**UNIVERZITA PALACKÉHO V OLOMOUCI** 

PEDAGOGICKÁ FAKULTA

Katedra pedagogiky s celoškolskou působností

# **MODERNÍ TECHNICKÉ PROSTŘEDKY A JEJICH VYUŽITÍ VE VÝUCE NA 1. STUPNI ZŠ**

Diplomová práce

**Ivona Skopalová** 

Učitelství pro 1. stupeň ZŠ Kombinovaná forma studia

Vedoucí práce: RNDr. Evžen Růžička, CSc. **Olomouc 2009** 

Děkuji panu RNDr. Evženu Růžičkovi, CSc., za odborné vedení diplomové práce, poskytování rad a materiálových podkladů k práci, ale i učitelům základních škol, se kterými jsem konzultovala problematiku mé práce.

 Prohlašuji, že jsem diplomovou práci vypracovala samostatně a použila jen uvedených pramenů a literatury.

V Přerově 23. 3. 2009 Ivona Skopalová

.......………………………………

## **OBSAH**

#### **Strana**

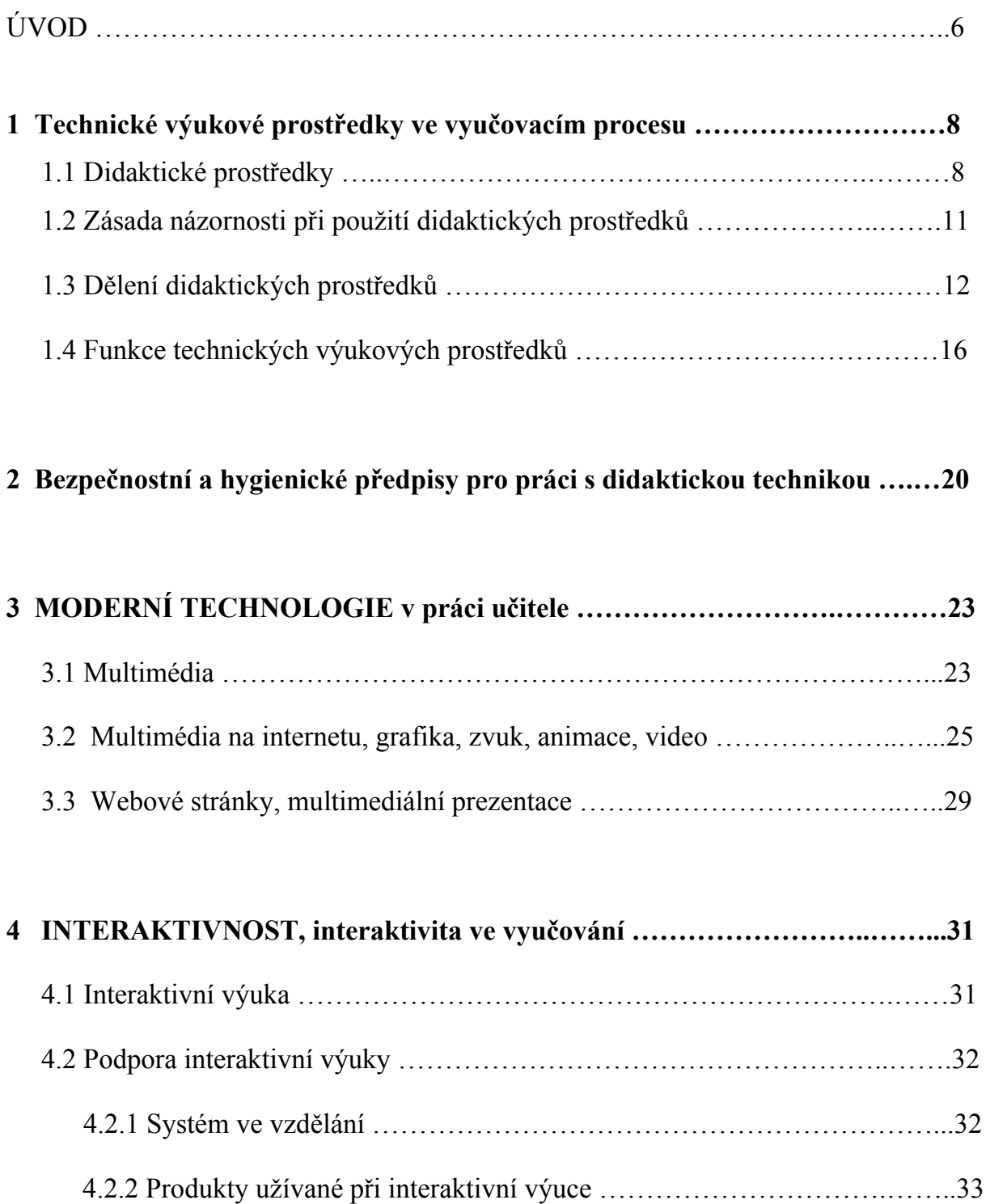

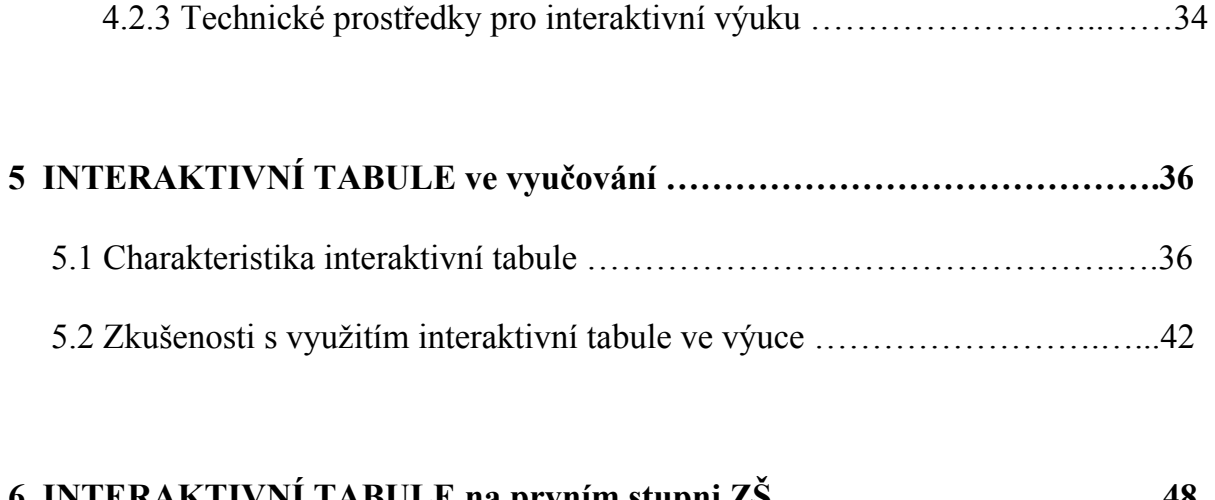

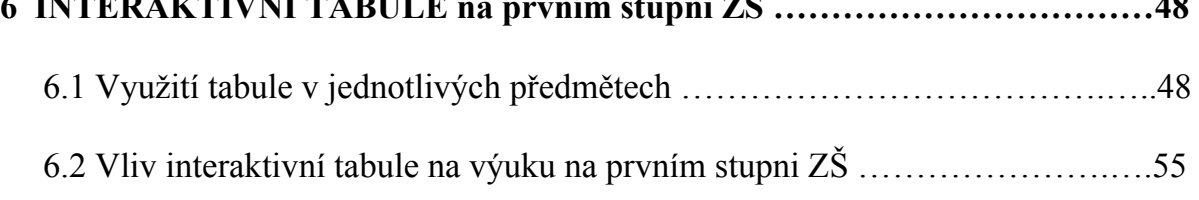

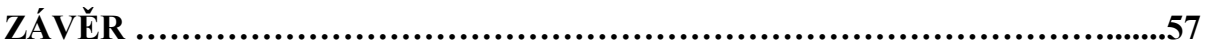

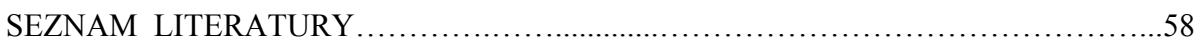

PŘÍLOHY

**ANOTACE** 

## **ÚVOD**

 Školství na celém světě a tedy i u nás prochází stále nejrůznějšími vývojovými etapami a reformami. Mnozí pedagogové se nepřetržitě snaží najít nejlepší způsob výuky, organizační normy vyučování, nejlepší didaktické metody a zásady, cíle i obsah výchovy a vzdělávání.

 Snaha každého učitele o vytvoření optimální výuky je neutuchající. Především materiální prostředky velkou měrou přispívají k vytvoření vhodného způsobu výuky. Mezi tradiční a i dnes snad ještě nejpoužívanějším materiálním prostředkem je klasická školní tabule.

 Převážně začínající učitelé se domnívají, že dnes v moderní a přetechnizované době 21. století není nutné studovat teorii a metodiku využití tabule. Je pro ně příliš jednoduchým zařízením, které lze při studiu vynechat. Ale opak je pravdou. Všichni víme jak jsou současné moderní počítače na vysoké technické úrovni a stále více je používáme při výuce, poněvadž jsou u většiny žáků oblíbené a jsou vhodným motivačním faktorem. Přesto všechno je třeba brát počítač spíše jen jako podpůrné zařízení při výuce.

 Školní tabule doznaly za poslední roky mnoha změn. Velké rozdíly lze pozorovat i při práci s tabulí. Podobné změny lze pozorovat také u jiných vyučovacích prostředků. Technický vývoj spěje nezadržitelně kupředu a nevyhýbá se ani školství, což je dobře. Vrátíme-li se zpátky do historie zjistíme, že řada základních materiálních vyučovacích prostředků doznala sice vývoje, ale podstata s jakou je v dávných dobách učitelé používali k získání například lepší představivosti o funkčnosti určitých jevů či k usnadnění vyučovacího procesu, zůstala doposud.

Ve své práci bych se nechtěla vracet do dob dávno minulých, ale ráda bych uvedla přehled současných moderních didaktických vyučovacích prostředků, především interaktivních tabulí, a jejich využití v hodinách a jednotlivých předmětech na 1. stupni základních škol. Využila bych také znalosti prostředí tří škol z Přerova a Hranic na Moravě, kde jsem doposud působila. Vzhledem k tomu, že jejich vybavenost byla na podobné úrovni a řadu pomůcek jsem si sama vyzkoušela, mohlo by to něco málo napovědět o současném stavu a úrovni těchto materiálních didaktických prostředků na základních školách.

 V závěrečné části se snažím uvést možné směry dalšího vývoje didaktických prostředků a jejich využití při výuce jednotlivých předmětů.

## **1 TECHNICKÉ VÝUKOVÉ PROSTŘEDKY VE VYUČOVACÍM PROCESU**

### **1.1 Didaktické prostředky**

 Didaktické prostředky mají velký význam ve výchovně vzdělávacím procesu. Nesmíme ale zapomínat, že ta nejdokonalejší technika nebo technické didaktické prostředky nemohou člověka osvobodit od práce. Lidské učení totiž na práci bezprostředně navazuje.

*(Geshwinder, 1987, s .9)* 

 Zákonitosti učení (žák) a vyučování (učitel) je třeba chápat uceleně. Podívámeli se však na věc pouze z pohledu pedagogické činnosti učitele, je pro něj východiskem cíl vzdělávání, což je dáno hlavně požadavky současné rychle se rozvíjející vědy. *(Geshwinder, 1987, s. 18)* 

 Cíl je základním znakem, který vymezuje výuku a vyučovací proces. V podstatě jde o ideální stav, kterého chceme svou činností dosáhnout.

*(Geshwinder, Růžička, 1995, s. 6)* 

 Takto stanovený cíl je ovšem velmi obecný. Musíme jej neustále srovnávat s realitou při řešení současných problémů a v konkrétnosti ho stále upravovat. Protože vzdělávání a výchova jsou nejen zaměřeny na řešení úkolů současných, ale i budoucích, musí formulace cílů vycházet nejen z rozboru aktuálních podmínek společnosti, ale i rozboru podmínek budoucích. Cíle tedy můžeme dělit na obecné, konkrétní a speciální. Z cílů pak vycházejí další důležitá východiska jako obsah, principy, metody, formy a prostředky výuky.

*(Holoušová, 1995, s. 38)* 

 Důležitým východiskem učitelovy pedagogické praxe je jeho pedagogická zkušenost. Je dobré, když učitel postupuje při výuce podle určitého programu řízení výuky.

Tento program mimo jiné také obsahuje:

- soubor učebních úloh a pokynů, pomocí nichž má být navozena a

regulována učební činnost žáků,

 - využití metod a souboru materiálních didaktických prostředků ve vazbě na plnění obsahu a struktury učební činnosti žáků (např. využití tabule u názorných metod).

 Úspěšnost učební činnosti žáků závisí na vhodném a citlivém využívání programu řízení výuky a také na tom, jak je učitel schopen přizpůsobit se i neočekávaným životním situacím. Dobrý učitel má schopnost předvídat, dokáže

okamžitě reagovat na vzniklé situace, hlavně má schopnost vcítit se do žákova myšlení. Tyto pedagogické dovednosti si učitel vytváří celý život.

 Vědecko technický, ekonomický a sociální vývoj přináší pokrok ve všech oblastech, tedy i v materiálním vybavení výuky. Současným trendem je zvýšení efektivity výchovně vzdělávacího procesu, nejlépe pomocí didaktických prostředků. Materiální didaktické pomůcky při učení a vyučování působí na motivační a emocionální sféru žákovy osobnosti, usnadňují do určité míry jim příjem informací, umožňují žákům zpracovávat informace a podporují utváření zručností a návyků.

*(Kouba, 1985, s. 11-13)* 

 V současné době mnoho specializovaných firem nabízí velké množství nejmodernějších didaktických pomůcek (včetně tabulí). Nastává ale problém – ne každá základní škola si může z ekonomických důvodů nákup nových didaktických prostředků dovolit.

 Dalším problémem ovlivňujícím efektivitu i frekvenci využívání technických prostředků ve vyučování je nechuť mnoha učitelů (spojená se strachem) využívat technické prostředky ve výuce. K tomu se často připojuje i nedostatečná metodická připravenost učitelů.

*(Geschwinder, 1987, s. 24)* 

 Protože využívání materiálních didaktických prostředků napomáhá dětem i učiteli ve vyučování a plnění stanovených cílů, je nutné abychom práci s těmito prostředky nepodceňovali, nezanedbávali a řádně se na ni připravili. Použití

10

technických prostředků uvolňuje učitele do jisté míry i pro plnění dalších pedagogických funkcí, na něž by při klasickém vyučování neměl ani čas.

#### **1.2 Zásada názornosti při použití didaktických prostředků**

 Ve škole si mají žáci osvojovat správné pojmy a vytvářet jasné představy, naučit se chápat vztahy jevů, zákonitosti přírodní i společenské, naučit se teoretické poznatky spojovat s praxí. Aby učitelé mohli tento úkol úspěšně plnit, musí svou práci usměrňovat zásadou názornosti.

 Zásada názornosti je požadavek, aby si žáci při vyučování vytvářeli pojmy a představy na základě smyslového vnímání předmětů a jevů, a to buď skutečných nebo zobrazených. Znamená rovněž nutnost učit žáky záměrně cílevědomě pozorovat jevy. Žák musí učivu rozumět. Proto musí být při vyučování aktivní, často prakticky činný, musí umět s věcmi zacházet. To platí o vytváření všech představ. Pasivní nazírání nestačí. Otázku názornosti poprvé soustavně vyložil J. A. Komenský. Formuloval "zlaté pravidlo", které platí dodnes – "aby všechno bylo předváděno všem smyslům, kolika je možno".

*( Brázdová, 1965, s. 1)* 

 To je důvod, proč se učitelé snaží žákům prostřednictvím prostředků didaktické techniky usnadnit pochopení látky a učiva. Je prokázáno, že zapojení více smyslů do vnímání nových informací, které mají být osvojeny a pokud možno trvale uchovány ve vědomí žáků, je mnohem účinnější, než vnímání pouze jedním smyslem.

Na základě teoretického rozboru podílu jednotlivých analyzátorů, které se podílejí na příjmu informací, bylo zjištěno, že 80 % všech informací je vnímáno zrakem, 12 % sluchem, 5 % hmatem a 3 % ostatními smysly.

 Jiná studie uvádí, že z přečteného textu, pokud není studován, si člověk obvykle trvaleji zapamatuje jen asi 10 %, z obsahu slyšeného si při dobrém vnímání uchová v paměti po delší dobu asi 20 %, z toho, co člověk vidí, je podíl na zapamatování ještě vyšší, asi 30 %. Při kombinaci slyšeného a viděného může trvalost ovládnutí dosáhnout 40 – 50 % objemu poznatků. Současné výzkumy však prokazují, že tradiční výuka uvedené údaje často nerespektuje a to i nyní, kdy mají učitelé k dispozici moderní didaktickou techniku.

 Zásadu názornosti bychom neměli chápat zjednodušeně. Je třeba si uvědomit spolupůsobení smyslového vnímání, myšlenkových operací a aktivní činnosti žáka. *( Kalhous, 1998, s. 65)* 

#### **1.3 Dělení didaktických prostředků**

Za didaktický prostředek výuky považujeme v podstatě vše, co napomáhá k dosažení cílů vyučovacího procesu. Cíl je v obecném pojetí ideální stav, kterého chceme svou činností dosáhnout. V našem pojetí chceme žáky dobře připravit pro aktivní život ve společnosti. Poskytnout jim soubor poznatků, dovedností, případně návyků potřebných pro život.

Didaktické prostředky jsou vlastně nástroje učitele, jimiž vyučování řídí a reguluje. Ostatní materiální prostředky (prostředky prostředků) – budovy, učebny, technická zařízení.

Didaktické prostředky se obvykle dělí na *materiální* a *nemateriální.* Za představitele *nemateriálních prostředků* je třeba pokládat především vyučovací metody, organizační formy a vyučovací zásady. Do skupiny *materiálních prostředků* spadají prvky z materiálně technické základny výuky, např. vyučovací pomůcky, zařízení a přístroje, žákovské potřeby, didaktická technika.

Obě tyto skupiny prostředků se vzájemně ovlivňují. Učitel vybírá a aplikuje adekvátní didaktické prostředky především na základě analýzy cíle, s ohledem na charakter učiva apod. Didaktickými prostředky a jejich kombinacemi působí učitel na žáky, stimuluje je pro učení, navozuje smyslový a rozumový kontakt s učivem, motivuje, uskutečňuje komunikaci, organizuje poznávací proces, reguluje a kontroluje učební činnosti žáků tak, aby bylo ve stanoveném čase dosaženo vytyčených cílů. Jak již bylo uvedeno dříve, můžeme didaktické prostředky definovat jako nástroje řízení a regulace vyučovacího procesu.

*( Rambousek, 1989, s. 14)* 

#### *Materiální didaktické prostředky*

 Materiální didaktické prostředky jsou předměty, které slouží k didaktickým účelům a jsou materiální povahy. Tyto prostředky dělíme podle smyslů, jejichž funkci při vyučovacím procesu ovlivňují. Jedná se o prostředky–vizuální, auditivní, audiovizuální, zpětnovazebné a pomocné technické prostředky.

- Učební pomůcky mají těsnou vazbu k obsahu dané výuky, vztahují se k němu přímo a bezprostředně. Např. učebnice, modely, žákovské soupravy, školní obrazy, audio záznamy, promítnutá zobrazení. Při prezentaci některých těchto prostředků je potřeba didaktické techniky.
- Metodické pomůcky patří sem materiály vztahující se jak k obsahu, tak i ke způsobům učitelovy činnosti (řídící, plánovací, kontrolní). Např. metodické příručky, testy, sbírky úloh, odborná literatura.
- Zařízení do této skupiny řadíme prostředky, které se bezprostředně nevztahují k obsahu dané výuky. Patří sem speciálně vytvořené či upravené výrobky, které nejsou využívány jako pomůcky. Např. laboratorní přístroje, měřidla, nástroje, nářadí, speciální školní nábytek.
- Školní potřeby jsou drobné předměty užívané při grafickém projevu žáka a předměty potřebné pro jeho učební činnost. Např. sešity, pravítka, kružítka, psací potřeby, štětce.
- Výukové prostory jedná se o prostory sloužící k didaktickým účelům. Např. laboratoře, odborné učebny, tělocvičny.

*(Rambousek, 1989, s. 15)* 

Obr.1: Členění materiálních didaktických prostředků

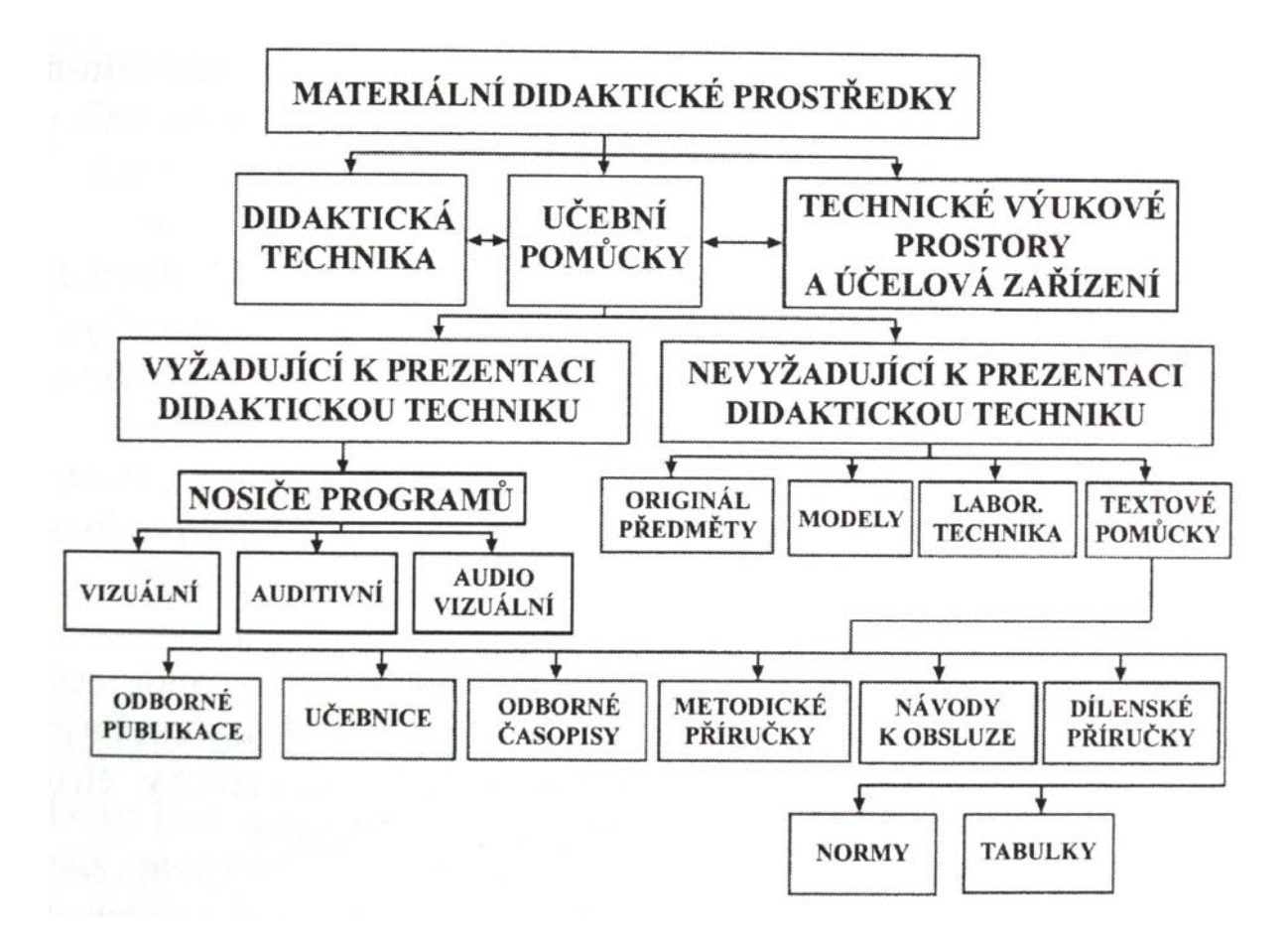

#### *Nemateriální didaktické prostředky*

 Didaktické zásady, vyučovací metody a organizační formy patří k základním didaktickým kategoriím a jsou nedílnou součástí průběhu a zkvalitňování vyučovacího procesu na 1. stupni ZŠ. V této oblasti jsou skryté nemalé rezervy ke zvýšení efektivity vyučování.

- Didaktické zásady zásada uvědomělosti a aktivity, zásada názornosti, zásada soustavnosti, zásada přiměřenosti, zásada trvalosti.
- Vyučovací metody slovní metody (vysvětlování, popis, vypravování, rozhovor), názorné metody (pozorování, demonstrace), praktické metody (frontální praktické a laboratorní práce).

• Formy vyučování a učení – vyučovací hodina, vyučovací jednotka (v laboratoři, v dílnách a na pozemku), vycházky a exkurze.

*(Nelešovská 1998)* 

## **1.4 Funkce technických výukových prostředků**

 Technické prostředky plní svůj význam ve vyučování jen tehdy, když plní všechny své funkce.

 Třídění funkcí výukových prostředků nelze chápat absolutně. Jejich význam je uznáván spíše všeobecně. Funkce některých technických prostředků bývají v podvědomí mnoha učitelů zužovány a vztahovány jen ke znázorňování učiva. Třídění výukových funkcí dle Geschwindera:

- *Funkce základní* 
	- funkce informační
	- funkce formativní
	- funkce instrumentální
- *Funkce vlastní didaktické* 
	- plnění zásady názornosti a možnost vícekanálového vnímání informací
	- funkce motivační a stimulační
	- funkce racionalizační (ve vztahu k učiteli i žáku)
	- funkce zpevňování (opakování)
- funkce systemizační (obsah je v programu uspořádán tak, že s pomocí techniky dochází k začleňování do soustavy dříve získaných poznatků)
- *Funkce ergonomické a řídící* 
	- snižování neproduktivních časů učitele a žáka
	- objektivizace zpětné vazby
	- individualizace (regulace vlastního tempa učení podle stupně dispozic a okamžitého stavu psychiky žáka)

K základním funkcím technických výukových prostředků patří ty, které jsou určeny jejich didaktickou strukturou a jejich výukovým cílem.

#### *Funkce motivačně stimulační*

 Pokud chce učitel ve vyučovacím procesu motivovat žáka komplexně, musí v tomto procesu postihnout všechny stránky žákovy osobnosti. Musí působit jak na sféru poznávací, tak i na sféru emocionální a motivační. K motivaci, aktivizaci, stimulaci, udržení zájmu může být využito právě technických výukových prostředků. Např. audiozáznamy, epiprojekce, motivační filmy, videoprojekce atd.

#### *Funkce informačně expoziční*

 Technické výukové prostředky pomáhají prezentovat učivo v daleko širším záběru než prostředky tradiční. Přinášejí úplnější a přesnější informace a navozují

souvislosti mezi nimi. Největším přínosem v tomto ohledu jsou audiovizuální prostředky, které působí současně na receptory zraku a receptory sluchu. Prostřednictvím těchto receptorů člověk získává 94 % informací.

 Na význam smyslové zkušenosti, která vede k poznání, upozorňoval již J. A. Komenský ve svém "zlatém pravidlu". "Začátek poznání se musí dítěti vždy od smyslů – neboť nic není v rozumu, co dříve nebylo ve smyslu."

#### *Funkce procvičovací*

 Technické výukové prostředky se uplatňují i ve sféře opakování a upevňování nabytých poznatků. Funkci procvičovací využíváme též při opakování a při systemizaci učiva. Můžeme využít např. magnetické tabule, transparentní tabule, práce se zpětným projektorem, magnetofonem, videorekordérem, počítačem.

#### *Funkce kontrolní*

 Kontrola žáků je nedílnou součástí řídící kontroly učitele. Napomáhá mu k dalšímu plánování výuky a kontrole výsledků své práce. Kvalitní kontrola je zásadním předpokladem úspěšného průběhu vyučovacího procesu. Při kontrolní činnosti mohou být využívány – magnetofon, počítačové programy, popisování diapozitivů, fotografií, analýza obsahu filmu, komentování filmové smyčky a další.

#### *Funkce aplikační*

 Úzce souvisí s funkcí procvičovací. Vyskytuje se při transferu učiva do praxe, při ověřování získaných poznatků a při zařazování do širších souvislostí. V této fázi

mohou najít své uplatnění tyto technické prostředky – videokamera, epiprojektor, televizor a rozhlas.

## *Funkce komunikační a řídící*

 Vyučovací proces můžeme chápat ve všech jeho fázích jako proces komunikace a řízení. V této funkci slouží technické výukové prostředky k realizaci verbální a neverbální výukové komunikace

*( Rambousek, 1989, s. 28)* 

## **2 BEZPEČNOSTNÍ A HYGIENICKÉ PŘEDPISY PRO PRÁCI S DIDAKTICKOU TECHNIKOU**

 U technických vyučovacích prostředků je třeba klást velký důraz na bezpečnost práce. Bezpečnosti bychom měli trvale věnovat mimořádnou pozornost. Důsledné a uvědomělé dodržování pravidel a zásad bezpečnosti práce je nejdůležitější zárukou ochrany zdraví a života žáků, ale i učitelů.

 Základním předpokladem pro bezpečnost při práci je osvojení si kultury práce. Tento návyk spočívá v cílevědomém plánování, organizování a uspořádání pracoviště. Správným funkčním uspořádáním třídy zabráníme žákům v možné manipulaci s přístroji, zásuvkami a různými částmi technického zařízení.

 Všechny přístroje a zařízení chráníme před prachem a ukládáme je do suchého prostředí, protože vlhké prostředí jim škodí.

 Dalším předpokladem uvědomělého dodržování pravidel a zásad bezpečnosti práce je prostudování příslušných návodů k obsluze. Návod bychom měli prostudovat ještě před prvním použitím přístroje. Všechny návody se doporučují archivovat. Po použití každého přístroje je třeba tento ihned vypnout. Přístroje, které nebudeme delší dobu používat odpojíme od zdroje elektrického napětí a to i v případě mimořádných situací, jakými jsou např. přerušení dodávky proudu, při požáru apod.

 Také bychom měli dokonale znát bezpečnostní předpisy pro obsluhu a práci s elektrickými zařízeními.

Ve škole se mohou vyskytnout přístroje, u nichž musíme sledovat platnost jejich technického osvědčení. Doba platnosti osvědčení je u jednotlivých přístrojů rozdílná. Používat přístroje s neplatným technickým osvědčením je nepřípustné.

 V případě požáru na elektrickém zařízení, musíme nejdříve vypnout hlavní vypínač. K hašení se používají pouze hasicí přístroje sněhové, práškové nebo tetrachlorové. Nikdy nesmíme použít vodní hasicí přístroj. V blízkosti místa, kde se s elektrickými přístroji pracuje, by měly být vyvěšeny bezpečnostní předpisy, hasicí přístroj a telefonní čísla hasičů a záchranné služby.

Učitel by neměl zapomínat i na další bezpečnostní a hygienické zásady:

Musí být vytvořeny optimální podmínky pro zrakové a sluchové vnímání. V praxi to znamená například, že promítaný záznam musí být dostatečně velký, jasný, přehledný, ostrý a kontrastní, nesmí být přesvětlený, nesmí oslňovat a nesmí být doprovázen nepříjemnými reflexy.

 Reprodukovaný zvuk musí být kvalitní a co nejméně zkreslený. Síla zvuku musí odpovídat akustickým podmínkám prostředí a rozmístění žáků.

 Pro všechny žáky by měly být vytvořeny dobré pracovní podmínky. Musíme dbát na dodržování minimálních a maximálních vzdáleností od promítací plochy a na stanovení maximálních stranových a výškových úhlů.

 Další důležitou zásadou je dodržování přiměřené doby práce s technickými výukovými prostředky. Doporučený časový limit se pohybuje mezi 10 až 20 minutami.

21

Důležitým činitelem ovlivňujícím efektivitu využití didaktické techniky je počet žáků ve třídě. Na jednu osobu by mělo připadat nejméně 5m<sup>3</sup> vzduchu, jinak dochází k únavě. Ke společnému sledování televize by se neměli shromážďovat žáci více tříd. S touto zásadou souvisí zajištění účinného větrání třídy.

 Při přemísťování didaktické techniky je třeba dodržovat obecné pokyny (obsažené v usnesení vlády č. 32/1976). Podle těchto pokynů:

- nesmějí ženy přenášet břemena o větší hmotnosti než 15kg,
- těhotným ženám a matkám do 9. měsíce po porodu se zakazuje i občasné zvedání břemen nad 10kg (u neskladných břemen nad 5kg),
- mladiství do 16 let nesmějí při ručním přenášení manipulovat s břemeny o hmotnosti nad 10kg,
- chlapci ve věku od 16 do 18 let nesmějí při ručním přenášení manipulovat s břemeny o hmotnosti nad 20kg a dívky nad 13kg.

*( Geschwinder, 1995, s. 9)*

## **3 MODERNÍ TECHNOLOGIE V PRÁCI UČITELE**

 Současný učitel ve 21. století potřebuje získat jisté dovednosti s technikou, aby uměl využívat nové vzdělávací technologie.

Vzdělávací technologie chápeme:

- v užším pojetí hovoříme o používání materiálních prostředků,
- v širším pojetí rozumíme tím metody, postupy a prostředky k dosažení cílů vzdělávání.

Mezi technickými výukovými prostředky donedávna převažovala audiovizuální média: zpětný projektor, projektor diapozitivů, magnetofon, videopřehrávač apod. S masivním nástupem informačních a komunikačních technologií se dostávají do popředí počítače, jejichž multimediální vlastnosti zahrnují audiální i vizuální nástroje. Počítače mohou nabídnout služby jako technické výukové prostředky. Možnosti, které nám nové technologie nabízejí, se neustále rozšiřují. Vše se odvíjí od vývoje hardware, nových typů a funkcí periférií, nových verzí software.

#### **3.1 Multimédia**

Výraz *média* pochází z latinského medius – prostředí, s nímž souvisí mediare – prostředkovat. V dnešním slova smyslu se jedná především o zprostředkování informací. *Multi* je z latinského multus – mnohý. *Multimédia* lze tedy popsat jako "zprostředkovatele informací a počitků v jediném zařízení současně, více způsoby s možností interaktivity". V nich se vzájemně střetávají televize, film, video, rádio,

knihy, animace, grafická díla atd. V multimédiích dochází k současné kombinaci zvuku, obrazu, grafiky a textu, přičemž tím, co rozlišuje multimédia od klasických médií, je jejich *interaktivnost* – možnost ovlivňovat to, co uvidíme a uslyšíme.

 Multimédia kladou důraz na individuální volbu, zpravidla počítají s reakcí jednoho konkrétního uživatele. Za multimediální se označují jak zařízení umožňující kreativním způsobem využívat již hotové produkty, tak vytvářet produkty vlastní.

 Role multimédií ve výuce je takováto. Umožňuje žákovi vnímat učební látku jak zrakem (text, statické obrázky, animace, video), tak sluchem a navíc má možnost do toho všeho interaktivně vstupovat. Vše, co viděl, slyšel a sám ovládal, si zapamatuje lépe, než kdyby o daném tématu pouze četl nebo jen slyšel při výuce. Možnosti multimédií ve výuce bývají někdy uváděny jako naplnění Komenského zásady výuky *škola hrou*.

 Multimédia jsou poslední dobou stále více spjata s digitalizací – tedy s počítači. Digitalizace dala multimédiím skutečný smysl a obsah, protože vše mediální zracionalizovala a postupně i zlevnila. Rozšíření počítačů dalo vzniknout multimédiím v dnešním slova smyslu.

*( Kapounová, Kostolányová, Nagyová, 2004, s. 7)* 

#### **3.2 Multimédia na internetu, grafika, zvuk, animace, video**

#### **Multimédia na internetu**

 Nejznámější službou poskytovanou v rámci internetu je WWW – kombinace textu, grafiky a multimédií propojených hypertextovými odkazy. Na webu je obrovské množství jak obrazového materiálu, tak zvuků, hudby a videa, které si uživatelé mohou uložit do svého počítače.

 Pro obrázky existuje několik grafických formátů, které mají své oprávněné použití v určité oblasti, mají své výhody i nevýhody. Nejčastěji používané formáty jsou JPG, GIF, TIFF.

 Dalším multimediálním prvkem internetu je hudba. Hudební soubory najdeme ve formátu \*.wav, nebo v komprimované podobě s příponou \*.mp3. Často využívanými jsou soubory s příponou \*.mpg nebo \*.avi, ve kterých jsou uloženy soubory s videem, filmy.

 Na internetových stránkách se nachází nejen řada zajímavých informací, ale i odkazů na různé programy, zvukové soubory, obrázky a mnoho dalších věcí, které lze využít pro práci učitele ve vyučovacím procesu. Pozor však, nesmíme zapomínat na dodržování *Autorského zákona*!!!

#### **Grafika**

Počítačová grafika je oblastí, která hýbe současným světem informací. Dochází k čím dál větší výměně údajů a to zejména grafických. Nezbytnou částí multimediálního počítačového produktu jsou ilustrace – obrazová informace zesiluje účinek přijímání podnětů.

U grafických údajů nás zajímá řada informací jako – typy grafických zařízení, problematika barev a jejich počítačové zpracování, kódování a komprimace grafických údajů, grafické formáty.

Technické prostředky počítačové grafiky se dělí na vektorové a rastrové. Dalším důležitým faktorem je už zmíněná komprimace obrazových dat. Jde o to, aby se dosáhlo maximální úspory při zachování požadované kvality vzhledem k limitovanému objemu dat na určitém médiu. Hlavním atributem při práci s obrazem či grafickými formáty je barva. Důležité je určení základní množiny barev, se kterými se bude pracovat a taky způsob , jakým se budou kombinovat (RGB, CMY(K)). Grafickým formátem je myšlen způsob uložení grafických údajů v souboru, jejich interpretace, zobrazování a způsob komprimace.

Grafiku (obrázek) můžeme do počítače uložit několika způsoby – vlastnoručně nakreslit, okopírovat z internetu, provést otisk obrazovky, naskenovat či přenést z digitálního fotoaparátu.

#### **Animace**

 Animace patří k jistému tvůrčímu vyjádření. S pomocí počítačové techniky se animace dostává do škol a do zájmových kroužků. Na začátku práce je nápad, pak následuje scénář a vlastní tvoření jednotlivých fází animace.

 Principem animace je uměle ztvárnit pohyb či změnu stavu v časovém úseku. Může jít o pohyb objektu, obrázku, textu, ale i o vyjádření změny barevné nálady, změny pohledu i velikosti. Pohyb vzniká rozdíly mezi jednotlivými statickými obrazy, které se přehrávají v určitém sledu. Aby lidské oko nepostřehlo vzájemné přechody mezi obrázky, musí být minimální frekvence promítání 24 obrázků za sekundu. Při menší frekvenci vnímáme trhavost pohybu.

#### **Zvuk**

 Zvuk je vlnění, charakterizované vlnovou délkou, frekvencí, amplitudou a hlasitostí. Zaznamenává se v analogové či digitální formě.

 Analogový signál vstupuje do počítače přes zvukovou kartu přes AD převodník, který ho převede do digitální podoby. DA převodník zase převede digitální záznam zpět do analogové podoby, pro cestu ven z počítače. V praxi rozlišujeme dva druhy signálů – monofonní a a stereofonní.

 Pro přehrávání hudby na počítači potřebujeme zvukové karty, CD-ROM mechaniku, sluchátka nebo reproduktory, a také nezbytné softwarové vybavení.

 Hudební nosiče dělíme dle typu záznamu na analogové a digitální. Mají své výhody i nevýhody. Nevýhodou digitálních nosičů je jeich náročnost na velikost místa na disku počítače. Byla proto vyvinuta řada komprimačních (ztrátových) hudebních formátů jako MP3, AAC, VQF, atd.

#### **Video**

 Video je společný záznam obrazových a zvukových informací s možností jejich opakované reprodukce. Obrazové a zvukové informace se elektronicky zaznamenávají na záznamové médium pomocí videokamer. Odtud se pomocí videorekordérů mohou následně přehrávat. Po pořízení videozáznamu přichází na řadu jeho zpracování. To se v současnosti provádí výhradně na počítačích.

 Natočený videozáznam se naimportuje do počítače, kde se ukládá do vhodného video formátu – nejčastěji AVI nebo komprimovaně do formátů typu MPEG. Poté se záznam sestříhá a upraví ve vhodném softwaru. Pro každý záznam je nezbytné mít myšlenku, kterou chceme vyjádřit. Tuto před natáčením sepíšeme ve formě scénáře.

#### **3.3 Webové stránky, multimediální prezentace**

Počítače nabízejí nepřeberné možnosti, chceme-li prezentovat své myšlenky zajímavě, poutavě, doprovodit je obrázky, animacemi, videem či zvukem. Užíváme buď počítačovou prezentaci – výklad lektora doprovázený promítáním snímků, nebo prezentaci na webových stránkách – zájemce si vyhledá a může si ji prohlížet.

#### **Webové stránky**

 Webové stránky jsou díky svému umístění na internetu přístupné všem uživatelům. Ti si je mohou kdykoliv prohlížet a po libovolně dlouhou dobu. Na druhou stranu však není k dispozici výklad lektora a tudíž musí být obsah stránek daleko podrobnější a promyšlenější. Webové stránky jsou jakousi elektronickou knihou, v které můžeme libovolně listovat, vyhledávat informace, vracet se k zajímavým pasážím, opakovaně si prohlížet obrázky, přehrávat soubory či klipy.

 Webové stránky jsou psány jazykem HTML. Pro začátečníky jsou k vytváření webových stránek určeny HTML editory, které jsou jednoduché na ovládání a zobrazují stránku už návrhu tak, jak bude vypadat v prohlížeči. Pro návrhy komplikovanějších webových stránek se používá speciální software. Abychom webové stránky zpřístupnili přes internet, musíme je publikovat.

#### **Multimediální prezentace**

 Prezentace znamená představení se před publikem. Počítačovou prezentací se rozumí výstup před publikem, kdy řečník pro zvýšení pozornosti a zvýšení účinku své řeči promítá snímky vytvořené počítačovým programem. Snímky obsahují nadpisy, opěrné body textu, tabulky, grafy, obrázky, fotografie, mohou je doprovázet zvuky, animace nebo video sekvence. Přednášející v průběhu výkladu promítá snímky pomocí dataprojektoru na plátno. Snímky musí být čitelné a texty stručné. Reprezentantem prostředí pro vytváření prezentací je *MS PowerPoint*. Počítačová tvorba snímků poskytuje možnosti, které při klasickém způsobu tvorby např. diapozitivů patřily do říše snů.

 Při práci na prezentaci je třeba dodržovat určité zásady pro navrhování a tvorbu prezentace. Příprava se zahajuje tvorbou scénáře každé prezentace. Nabízí se možnost využít řady již předpřipravených polotovarů – předloh, pozadí, grafických objektů, zvuků, vizuálních efektů a mnohých dalších. Tyto lze stáhnout z bohaté nabídky internetu. Před vlastním vystoupením je nutné vyzkoušet si prezentaci, především čitelnost textů, viditelnost obrázků, načasování, posloupnosti a přechody snímků, hypertextové odkazy atd.

## **4 INTERAKTIVNOST, INTERAKTIVITA VE VYUČOVÁNÍ**

 Interaktivita je vlastnost (médií, počítačových programů), která spočívá v tom, že uživatel (divák) může aktivně ovlivňovat běh programu, ne jej jen pasivně přijímat. Interaktivnost médií nám umožňuje ovlivňovat to, co uvidíme a uslyšíme.

#### **4.1 Interaktivní výuka**

 Jedná se o novou moderní metodu výuky na základních a středních školách s několika hlavními cíly. K nejvýznamnějším cílům patří možnost žáky motivovat k učení zábavnější a méně stereotypní formou, než na jakou byli zvyklí doposud. Dále je snahou do procesu učení zapojit samotné děti – nemají už být jen pasivními posluchači, ale mají spoluvytvářet výuku a aktivně se zapojovat do procesu vzdělávání.

 Důležitým znakem interaktivního vyučování je zjevná názornost a systematičnost ve výuce – součástí jednotlivých předmětů jsou audio a video nahrávky s materiály, které doplňují či upřesňují dané téma, dále webové odkazy, na kterých mohou žáci získat rozšiřující nebo konkrétnější informace o probírané látce a v neposlední řadě jsou veškeré předměty propojeny mezipředmětovými vztahy, což je velice důležité k tomu, aby si děti uvědomily, že poznatky je nutné kombinovat s jinými, doplňovat a navazovat, ne separovat od sebe.

#### **4.2 Podpora interaktivní výuky**

#### **4.2.1 Systém ve vzdělání**

Učebnice a pracovní sešity, jako standardní tištěné výukové materiály, jsou a ještě dlouhou dobu zůstanou základnou vzdělávacích systémů. Tento fakt nezpochybňuje ani nástup interaktivních tabulí do škol, jak je možné pozorovat v zemích s rozvinutějším stupněm nasazení informačních a komunikačních technologiích ve výuce. Kromě své role ve výukovém procesu sehrávají učebnice i důležitou psychologickou roli jakéhosi konkrétního rozhraní mezi školou a rodiči. Podle kvality používaných učebnic tak mohou rodiče posuzovat i kvalitu školy, kterou jejich dítě navštěvuje.

 Interaktivní učebnice vycházejí ze systémových učebnic. Svým obsahovým provedením, vizualizací a jednotným navigačním systémem nastavují zcela nový standard kvality na trhu učebnic. Široké uplatnění a celá koncepce je postavena na principech Rámcových vzdělávacích programů.

#### **4.2.2 Produkty užívané při interaktivní výuce**

 S ucelenou nabídkou učebnic, výukových materiálů a profesionálních služeb pro školy našeho vzdělávacího systému přichází nakladatelství FRAUS. Podporuje rozvoj a zavádění moderních forem výuky a nových postupů, aplikaci nových technologií a jejich využívání především v prezenční výuce.

 Při interaktivní výuce se využívají moderní učebnice, interaktivní učebnice, elektronické příručky pro učitele, elektronické slovníky či encyklopedie.

*Moderní učebnice* se vytváří s ohledem na současné trendy ve výuce. Mají atraktivní grafickou úpravu a kvalitní obrazový materiál. Nepostradatelným doplňkem učebnic jsou praktické příručky pro učitele, které usnadňují přípravy na hodiny a nabízí řadu rad, aktivit a dalších informací. Učebnice jsou zpracovávány v souladu s Rámcovými vzdělávacími programy.

*Interaktivní učebnice* je ucelený soubor výukových dat, sloužící k vyučování pomocí interaktivní tabule. Skládá se ze dvou částí. 1. Výkladová část – základem je statická část totožná s obsahem tištěných učebnic určených pro výuku. Umožňuje efektivní práci s textem a obrazovým materiálem. Dynamickou část tvoří systém multimédií promyšleně zakomponovaných do probíraného učiva. Jde o doplňující videosekvence, animace a zvukové nahrávky. Může obsahovat i fotografie, ilustrace či texty, které doplňují tištěnou učebnici. 2. Interaktivní cvičení navazují na učebnice a pracovní sešity tištěných produktů. Toto jedinečné propojení umožňuje kontinuitu výuky a nadstandardní možnosti budování vazeb jak v rámci předmětu, tak i mezi

jednotlivými předměty. Výhodou interaktivních učebnic je jejich hardwarová univerzálnost a nenáročnost.

*Elektronická příručka učitele* je určena pro přípravu učitele na vyučovací hodinu. Umožňuje přehledným způsobem pracovat s propojeným textem učebnice a příručky učitele. V případě interaktivní učebnice umožňuje příručka vkládat do této učebnice vlastní materiály, efektivně vyhledávat interaktivní obsah.

*Elektronické slovníky* jsou rozšířenou formou knižních slovníků. Existuje řada odborných, školních a studijních slovníků.

*Encyklopedie* jsou nejrozsáhlejší řadou populárně-naučných knih pro děti a mládež. Cílem je dětem přiblížit základní znalosti, naučit je hledat souvislosti a probudit v nich zájem o další poznávání.

#### **4.2.3 Technické prostředky pro interaktivní výuku**

 Pro správný chod interaktivních učebnic a využití všech jejich možností je zapotřebí mít interaktivní tabuli s dataprojektorem, počítačem s připojením na internet a hlasovací zařízení. Pomocí dalších technických prostředků, jako např. mini notebooků či tabletů, lze výuku ještě zefektivnit.

*Interaktivní tabule* je velká elektronická projekční plocha, která je propojena s počítačem a dataprojektorem. Dataprojektorem je promítán obraz z počítače na povrch tabule a přes ni můžeme pomocí prstu, elektronické tužky, speciálního ukazovátka či dalšími nástroji ovládat počítač nebo přímo pracovat s interaktivní

tabulí. Interaktivní tabule je buď připevněna pevně na stěnu, nebo na výškově nastavitelném stojanu.

*Dataprojektorem* je promítán obraz z počítače, notebooku na projekční plochu. Projekční plochou může být interaktivní tabule nebo filmové plátno. Dataprojektor je ve většině případů součástí instalace interaktivní tabule.

*Počítač* (či mini notebook) je hned vedle interaktivní tabule a dataprojektoru nejdůležitější komponentou nutnou k fungování interaktivních učebnic. Na jeho pevném disku jsou interaktivní učebnice nainstalovány a pomocí dataprojektoru jsou promítány na interaktivní tabuli. Mini notebook se vyznačuje menšími rozměry, menší uhlopříčkou displeje, při téměř srovnatelné výbavě s normálními notebooky. Má nižší spotřebu elektrické energie a vydrží déle pracovat na baterie (3 až 5 hodin). Svou konstrukcí, výbavou a cenovou dostupností v blízké budoucnosti nahradí školní kalkulačky a sešity ve většině vyučovaných předmětech.

*Elektronické hlasovací zařízení* je bezdrátovou technologií spojeno s učitelským počítačem a umožňuje žákům vyplňovat elektronické testy promítané na interaktivní tabuli.

*Tablet* je elektronické polohovací zařízení skládající se z aktivní plochy a bezdrátového pera, jehož pomocí mohou žáci psát na aktivní plochu, přičemž se zápis přenáší do počítače, ke kterému je tablet připojen. Žáci tak mohou psát školní zápisky, vypracovávat testy, nebo kreslit. Všechny takto pořízené zápisky či kresby jsou v elektronické podobě a je možné je vytisknout, upravit, zaslat vyučujícímu na mail popřípadě bez problému vystavit na webových stránkách třídy.

## **5 INTERAKTIVNÍ TABULE VE VYUČOVÁNÍ**

 Jedním z výukových prostředků, které si ve školství začínají nacházet velký okruh nadšených učitelů i žáků, jsou tzv. interaktivní tabule. I když se objevily v České republice teprve nedávno a nemůžeme se pochlubit tisíci takto vybavených tříd, jako například ve Velké Británii či Kanadě, už nyní registrujeme desítky plně vybavených interaktivních učeben. O velké důležitosti tohoto trendu svědčí i podpora interaktivní techniky MŠ ČR.

#### **5.1 Charakteristika interaktivní tabule**

 Základem moderní učebny je interaktivní tabule a software instalovaný na počítači učitele. Interaktivní tabule kombinuje výhody běžné tabule a velké dotykové obrazovky. Obraz se promítá dataprojektorem na tabuli zavěšenou na stěně nebo na stojanu. Vše je ovládáno přímo na tabuli elektronickým perem.

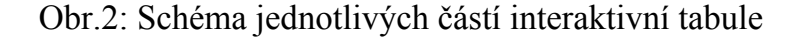

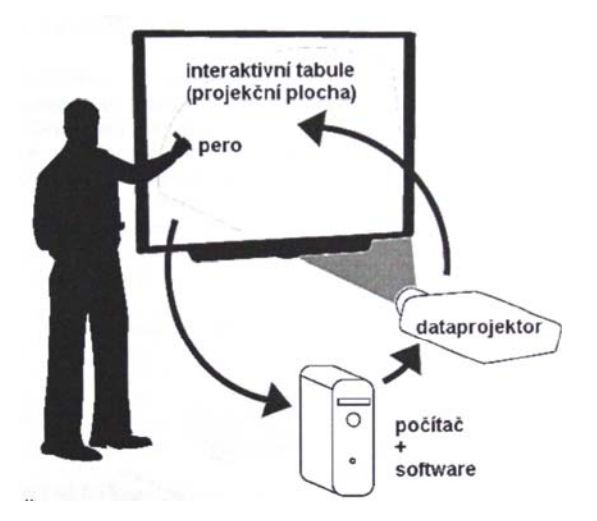
Všechny informace, zápisy, schémata a další můžeme psát na panel tabule stejně, jako na běžnou bílou tabuli. Rozdíl a velká výhoda spočívá v tom, že díky spolupráci s počítačem, můžeme pro ulehčení zápisu, jeho zrychlení a zkvalitnění (ale i estetické stránky) využívat daného programového vybavení. Vytvořený zápis nebo jeho část, můžeme v kterékoli fázi jeho vytváření uložit přímo do počítače, popř. jej v potřebné chvíli opět zobrazit. Dotykem na plochu panelu můžeme ovládat připojený počítač, včetně všech jeho funkcí, aniž bychom museli odcházet od projekční plochy tabule, a tím ze zorného pole žáků. Stejně tak můžeme ovládat i všechna ostatní, např. multimediální zařízení, která jsou k počítači a projektoru připojena. Z počítače je možné vše, pomocí elektronické pošty, rozeslat účastníkům nebo po připojení tiskárny vytisknout. Interaktivní tabule vypadá jako tabule bílá, keramická. Čím se však liší, je připojení k počítači. Na tabuli se promítá obraz. Počítač se pak ovládá perem. V těle pera je uložen permanentní magnet, který narušuje elektromagnetické pole generované tabulí. Její elektronka pak podle změn odečítá polohu pera, a to s vysokou přesností. V hrotu pera je uloženo levé a na těle pera pravé tlačítko myši. Melaninový povrch tabule je velice tvrdý, odolný proti poškrábání a tabule je odolná proti otřesům. Matně bílá plocha je ideální pro projekci, nevznikají jasná, přesvětlená místa.

 Dotyková plocha tabule může mít různou plochu a také různý povrch. Některé (např. povrch OptiPro) jsou vhodné pouze k promítání obrazu z projektoru, k dotykovému ovládání a popisu pomocí hrotu nebo prstu (nelze na ně psát běžným propisovacím fixem). Na jiné je naopak možné navíc psát a kreslit i pomocí speciálních popisovačů. Pod dotykovou plochou tabule je umístěna polička pro ukládání "barevných" popisovacích hrotů, mazací houby a jsou na ní umístěna některá

doplňující ovládací tlačítka. Uvedené předměty jsou na poličce pouze z důvodu přiblížení ovládání tabule klasickým poměrům. Ve skutečnosti zvednutí např. zeleného popisovače, resp. uvolnění místa, kde je uložen zelený "fix", dává ovládacímu programu pokyn, že příští dotyk plochy tabule (čímkoli, tedy i prstem), bude interpretován jako dotyk zeleným fixem na normální tabuli. Podobně je to s mazací houbou. Nezáleží tedy na tom, jaké barvy je popisovač, který držíme v ruce, ale vlastně na tom, které místo na poličce je volné.

 Ovládací tlačítka na poličce slouží k přepínání režimu dotyku tabule. Pokud jsou všechna místa na poličce obsazena, dotyk na plochu tabule je interpretován jako zmáčknutí levého nebo pravého tlačítka běžné počítačové myši. Lze zvolit také režim pro ovládání imaginární klávesnice zobrazené na ploše tabule.

 V našem případě hovoříme o interaktivní tabuli s tzv. přední projekcí, kdy je projektor umístěn ve stejném poloprostoru jako žáci a učitel. Jsou však k dispozici i tabule s tzv. zadní projekcí, kdy je projektor umístěn za tabulí ve zdi místnosti, nebo ve zvláštním boxu, například u tabule přemístitelné. Hlavní výhoda zadní projekce spočívá v tom, že nedochází k oslepování učitele světlem projektoru při pohledu do proudu světelných paprsků. Cena těchto tabulí je nesrovnatelně vyšší. Umístěním projektoru na konzolu pod strop místnosti lze nedostatek přední projekce podstatně snížit.

 Srdcem celého systému, který je pro výuku nejdůležitější, je speciální výukový software. S jeho pomocí můžeme sami připravit poutavé vyučovací hodiny. Obrovská databáze obsahuje více než 5000 zdrojových objektů (pozadí, obrázky, mapy apod.). Učitel tak má možnost prezentovat učivo živě a zajímavě. Vyučovací hodiny si může

připravit s předstihem a poté ukládá pro opakované použití. K tomu slouží speciální software, který se dá nainstalovat i na počítače, ke kterým není připojena interaktivní tabule.

Rukou, ukazovátkem či přiloženým "fixem" můžeme z této plochy ovládat počítač stejně, jako bychom to dělali pomocí klávesnice a myši. Je možné spouštět libovolné počítačové programy, vyhledávat a zobrazovat nejrůznější informace ze školní sítě, internetu, promítat videozáznamy nebo DVD soubory, prezentovat přímo z projekční plochy dotykového panelu nebo pracovat s podporovanými aplikacemi, např. MS Office Excel. Vše se zobrazuje na projekční ploše v její velikosti, takže žáci mohou všechny kroky pozorovat a vnímat. Tabuli mohou sami ovládat.

 Na českém trhu se setkáváme s různými typy interaktivních tabulí – ACTIVBOARD, StarBoard HITACHI, SMART Board, ekoTAB, ONfinity a další (viz. Přílohy I.).

Interaktivní tabule ACTIVBOARD nachází uplatnění na všech stupních škol. Díky nepřekonatelnému výukovému softwaru se na první pohled obyčejná bílá tabule promění ve výukový portál, kde nalezneme všechny potřebné zdroje, jako jsou flipcharty, obrázky, kliparty, mapy, symboly, internetový prohlížeč, pozadí pro různé vyučovací předměty (milimetrový papír, notová osnova, fotbalové hřiště atd.). Databázi lze samozřejmě dále rozšiřovat o své vlastní materiály. Podle stupně školy je možné vybírat mezi ACTIVprimary (přizpůsobena 1. stupni ZŠ) a ACTIVstudio. Verze s úhlopříčkou 48" je určena pro mobilní využití. Pro běžné použití ve školních učebnách nacházejí uplatnění tabule s velikostí úhlopříčky 60" a 78". Model

ACTIVBOARD 78 je navíc vybaven rádiovým (RF) rozhraním pro připojení bezdrátového příslušenství.

Ve velkých místnostech a posluchárnách má využití interaktivní dotykový LCD ACTIVpanel. Je určený pro položení, či zabudování do stolu. ACTIVpanel je dodáván s ACTIVstudio 2 software a disponuje všemi funkcemi jako interaktivní tabule s jediným rozdílem. Učitel pracuje na svém monitoru, jehož obraz je přenášen na velkoplošné plátno libovolných rozměrů.

Dalším typem interaktivních tabulí na trhu je tabule StarBoard. HITACHI StarBoard je nejmodernější zástupce nové generace interaktivních tabulí, která umožňuje nebývalý standard svou kvalitou i softwarovou funkčností.

Výhody tabule StarBoard:

- možnost snímat písemný projev vyučujícího a přenášet jej do PC pro následný tisk a elektronickou distribuci,
- možnost ovládat a graficky upravovat prezentaci promítanou na plochu tabule,
- bezdrátový přenos dat z pera do tabule,
- bezdrátový přenos dat z tabule do PC,
- magnetický povrch tabule.

Tabule StarBoard HITACHI FX-77 s úhlopříčkou 196cm nabízí dostatečně velký obraz pro běžné školní učebny a může být jednoduše propojena přes síť, poskytující datový přenos všem účastníkům. Obsluha je jednoduchá a každý učitel, který absolvoval základy práce s PC, bez problémů zvládne i ovládání tabule StarBoard.

Novinkou na trhu je unikátní systém SMART Board řady 600i kombinující předněprojekční interaktivní tabuli s ozvučením a projektor. Instalace a používání interaktivní tabule je tak ještě rychlejší, jednodušší a pohodlnější. Projektor je napevno instalován na zdi nad SMART Boardem. Výhodou řešení je eliminace stínu dopadajícího na pracovní plochu i oslňování učitele. Standardním příslušenstvím je SMART Board software pro obousměrný přenos a zpracování informací mezi interaktivní dotykovou plochou a PC. Tento software byl zařazen na oficiální Seznam výukového a vzdělávacího softwaru MŠMT. Software SMART Notebook slouží k přichystání programu výuky na PC v kabinetu či doma (bez nutnosti jeho připojení k interaktivní tabuli). Při vyučování se pak promítá připravená hodina na interaktivní tabuli a pracuje se s ní. Výhodou je, že vzhled uživatelského rozhraní grafickým pojetím připomíná důvěrně známé aplikace. Pracovat s ním se tak snadno a rychle naučí všichni učitelé. Nadchne širokou nabídkou různých zdrojových obrázků a tapet v galerii zasahujících prakticky do všech oborů. Přibyla vzorová řada interaktivních animovaných výukových sekvencí, které program neuvěřitelně obohacují. Sekvence jsou realizovány v dnes již běžné technologii Flash a tak další vhodné náměty lze stáhnout z internetu či si je naprogramovat.

 Interaktivity na projekční ploše lze dosáhnout i s využitím mobilního (přenosného) zařízení ONfinity. Za pomoci tohoto zařízení můžeme vytvořit interaktivní plochu z jakékoliv projekční plochy. Zařízení spolupracuje s počítačem, který je vybaven příslušným softwarem a datovým projektorem. Snímací jednotka zaměří velikost projekční plochy a po krátké kalibraci můžeme systém použít. Zařízení je vhodné pro výuku, při které je potřeba předvést např. obsluhu počítačového

programu. Ukazovátkem lze vyvolat současně akci stejně jako při kliknutí myší. K přednostem systému patří snadná přenosnost, nízká hmotnost, jednoduchá instalace, žádné zařízení/kabel připojený k tabuli/projekční ploše, okamžité Plug and Play USB připojení k PC, podpora interaktivity na tvrdém i měkkém povrchu až do velikosti úhlopříčky obrazu téměř 4 metry.

Obr.3: Mobilní interaktivní zařízení ONfinity

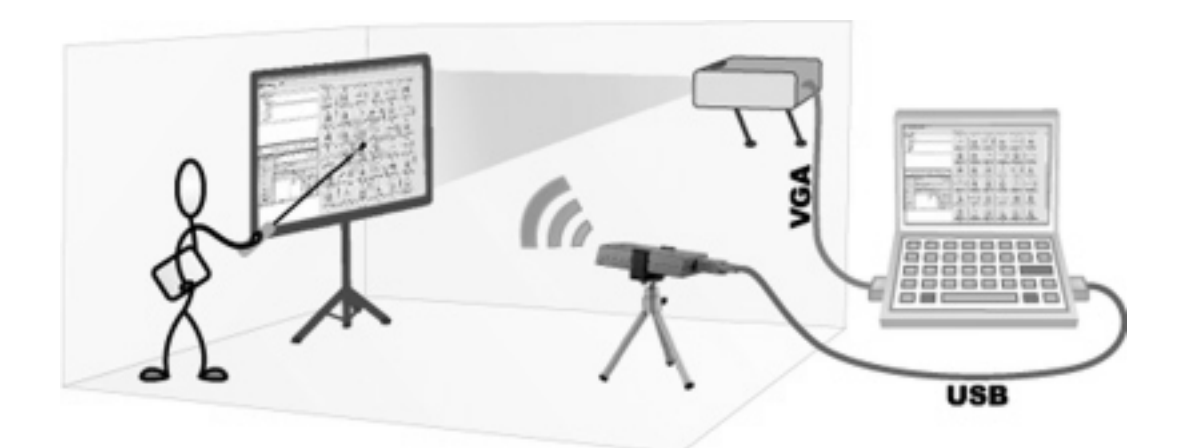

## **5.2 Zkušenosti s využitím interaktivní tabule ve výuce**

 Program pro ovládání interaktivní tabule není výukový software v klasickém slova smyslu. Není nositelem učiva, ale pouze jej zprostředkovává. Je nástrojem k prezentaci učiva při výuce. Jedná se o autorský nástroj, který umožňuje učiteli

vlastní učivo vkládat, dále s ním pracovat. Umožňuje jeho široké využití díky interaktivitě a možnosti multimediálního působení.

 Při práci s tabulí je možné využívat velké množství nástrojů, které zkvalitňují působení na smysly žáků ve výuce.

## *Škála barev*

 Barevná paleta dostupná při práci s interaktivní tabulí umožňuje zvýrazňovat důležité informace nebo demonstrovaný proces. Vizuálně a barevně odlišené informace žáci lépe vnímají a lépe si je zapamatují.

## *Zvýrazňování*

 Texty, grafy a obrázky mohou být zvýrazňovány tak, aby se žáci soustředili pouze na konkrétní část obrazovky. Je možné zakrýt část obrazovky (funkce roletka) nebo zvýraznit informaci funkcí reflektoru.

## *Pohyb objektů*

 Učitel má možnost s objekty pohybovat tak, že žáci vidí symetrii objektů, jejich rotaci a pohled jakoby z jiného úhlu. Není třeba pokaždé objekt překreslovat, pouze jej označit a pohybem ruky vybraný objekt ovládat. Objekty můžeme podle potřeby zvětšovat nebo zmenšovat. Objekty můžeme po ploše přemísťovat, odkládat do schránky a opět používat. Všechny tyto možnosti, pohyb a změny žáky aktivizují a udržují jejich pozornost.

## *Přenos objektů*

 Možnost přenášení objektů po ploše tabule pomáhá žákům utřídit myšlenky, nápady, seskupovat objekty podle logických souvislostí. Žáci mohou identifikovat podobnosti a rozdíly. Této funkce lze využít i pro označování map, obrázků, grafů atd. Existuje poměrně rozsáhlý a členitý zásobník klipartů, jehož členění odpovídá potřebám výuky. Pro výuku technických předmětů, zvláště na středních školách je málo prakticky použitelný a každý učitel si musí svůj zásobník postupně vytvářet.

## *Vyjímání a kopírování*

Části záznamu na tabuli mohou být vyjmuty, zkopírovány nebo smazány. Lze tak opravit nebo upravit pouze potřebnou část, aniž je nutné vše vytvářet znovu. To napomáhá k plynulosti a pohotovosti např. při demonstraci několika podobných objektů za sebou.

## *Možnost rychlého návratu*

 Funkce programu dopředu/zpět dodává studentům (ale i učiteli) sebevědomí, protože vědí, že mohou kdykoliv dělat změny nebo se zase vrátit zpět a chybu opravit. Této funkce se dá využít v případě, kdy některý žák nezachytí určitý krok třeba při konstrukci diagramů a v případě, že chceme nějaký důležitý prvek v postupu zdůraznit nebo zajistit jeho správné pochopení. Tato funkce je výborná při opakování probrané látky.

## *Popisky a notace na tabuli*

 Komentáře a vysvětlivky jsou užitečné při přidávání informací, otázek nebo nápadů k textu. Žákům můžeme promítnout jakýkoli obrázek či schéma a do něj pak přidávat postupně v průběhu výkladu popisky jednotlivých částí, zakroužkovat, či jinak označit důležitá místa.

## *Multimédia*

 Učitel není omezován ani při používání multimédií. Program pro ovládání tabule sice žádná multimédia neobsahuje, ale plně je podporuje. Jednak ve svých doplňkových nástrojích (SMART Recorder), ale i tím, že lze v programu spouštět videa, flashe a zvuky v různých formách. Technologie programu tabule také umožňuje sejmout a zaznamenat scénu z videa a použít ji jako obrázek k diskusi, anotaci nebo dalšímu didaktickému zpracování. V průběhu videoprojekce je možné scénu zastavit a okamžitě žákům vysvětlit zachycenou situaci. To je výhodné třeba při vysvětlování funkce strojů nebo mechanismů všeobecně.

## *Aktivní přístup žáků*

 Nezanedbatelnou stránkou tohoto didaktického prostředku je aktivizace žáků. Jednak žák může sám aktivně pracovat s již hotovým záznamem – učivem, popř. může sám tvořit prezentace a s těmi dále pracovat. Nástroje a funkce programu evokují aktivní metody a přenášejí tak těžiště výuky na žáka samotného. Výuka tak dostává zcela nový rozměr. Věk nebo vyspělost žáků při práci s tabulí nehraje roli, většina

žáků je zvyklá pracovat s počítačem a ovládání tabule prakticky kopíruje ovládání počítače.

### *Ovladatelnost*

 S ohledem na věk žáků je nutné volit odpovídající metody, cíle, postupy výuky a prezentace. Pokud se bude program používat i na 1. Stupni ZŠ, zcela samozřejmě jej zvládají i žáci vyšších stupňů škol. Navigace a orientace v programu je intuitivní a jednoduchá.

## *Porovnání s klasickými tabulemi*

 Při používání interaktivní tabule platí všechny obecné zásady, které platí pro klasické tabule se záznamem nepromítaným. Vzhledem k velké možnosti, resp. možnosti přípravy záznamů dopředu, musíme dbát na to, abychom žáky nezahltili informacemi. Frekvence změn obrazů by neměla být velká (doporučuje se jedna změna za dvě minuty). Pokud potřebujeme delší dobu k vysvětlení problému bez součinnosti s tabulí, je vhodnější zařadit neutrální, jednobarevnou stránku. Podobně jako u jiných tabulí je nutné informace na tabuli prezentovat v dostatečné velikosti písma a v čitelném formátu (Times New Roman, Arial).

## *Didaktické hledisko*

 Z didaktického hlediska interaktivní tabule ve spojení s ovládacím programem umožňují využití širokého spektra metod a forem výuky. S využitím interaktivní tabule učitel může vytvořit netradiční vyučovací hodinu. Efektivita, aktivita a celková

účinnost vyučovací hodiny je na vysoké úrovni. Kombinování nejrůznějších nástrojů, které jsou součástí programu pak vytváří řadu možností využitelných při výkladu, zkoušení a procvičování učiva.

## *Ověřování znalostí*

 Ověřování znalostí žáků, tedy jakási zpětná vazba v klasickém slova smyslu při práci s interaktivní tabulí nemusí být násilná. Dovednosti a vědomosti žáků nemusí být okamžitě konfrontovány a vyhodnocovány. Zpětná vazba leží spíše v rovině interakce vyplývající z charakteru výuky. U prezentací vytvořených tímto didaktickým prostředkem jsou žákovy vědomosti a dovednosti ověřovány formou interaktivity.

## *Dostupnost*

 V případě, že je na škole málo učeben vybaveno interaktivní tabulí, nelze výuku realizovat komplexně hodinu od hodiny, je celkový efekt tohoto prostředku poněkud omezen. Žáci pak berou výuku s využitím interaktivní tabule jen jako určité zpestření výuky. Z hlediska plynulosti a návaznosti výuky to není, podle našeho názoru, to nejšťastnější řešení. Počet tabulí na škole je dán ekonomickými možnostmi, tabuli nelze ponechat bez dozoru. Proto jejich hromadné zařazení do běžné výuky, přes nesporné klady, zatím nelze očekávat.

## **6 INTERAKTIVNÍ TABULE NA PRVNÍM STUPNI ZŠ**

 Nové technické možnosti interaktivní tabule zatím překvapivě velmi málo využívají učitelé na 1. stupni ZŠ. Přitom je vynikající názornou pomůckou pro oživení celého vyučovacího procesu, podněcuje aktivní pohyb samotných dětí i mobilitu objektů na ploše, umožňuje poznávání světa více smysly, navozuje emocionálně hlubší vztah k probíraným tématům, čímž významně napomáhá k vnímání, pochopení, zpracování, ukládání i vybavování nových informací.

## **6.1 Využití tabule v jednotlivých předmětech**

## *Matematika*

 Veškerému elementárnímu počítání musí nezbytně předcházet manipulace s předměty, při nichž žáci teprve získávají konkrétní zkušenosti a představy o kvantitativních vztazích. Tvorba takových cvičení na interaktivní tabuli je velmi rychlá a jednoduchá. Skvěle nám k názornosti postačí různé geometrické tvary a značky, které dětem připomínají stavebnice. Jedním kliknutím měníme jejich barvu, velikost a množství, prostým přetažením určíme jejich uspořádání na ploše. Obrázky jsou ukládány ve vrstvách, jakýmkoliv přesunem jednoho tedy nenarušíme polohu ostatních a zásobu volných prvků můžeme naklást na sebe, takže ušetříme spoustu místa a zkvalitníme názornost situace. Každý typ úlohy si připravíme v několika

variantách tak, aby situace byly pro děti vždy nové. Přechod mezi jednotlivými tabulemi je opět otázkou jednoho kliknutí.

 Při objasňování sčítání i odčítání, násobení i dělení, spočívá práce v manipulativní tvůrčí činnosti. Pomocí znázornění se žáci učí příklady číst, psát i sestavovat. Pamětné osvojení je potřeba zautomatizovat logicky, ne mechanicky.

 Pro tvorbu dalších aktivit na interaktivní tabuli jsou k dispozici různé typy čtvercových sítí, které usnadňují práci s tabulkami názorného počítání i s počítadlem.

### *Geometrie*

 Interaktivní tabule má široké využití i při výuce elementární geometrie. Variabilnost využití práce s geometrickými tvary je zřejmá. Programové vybavení interaktivní tabule však nabízí i řadu dalších nástrojů, které dětem práci usnadní i zpestří. Při rýsování přímek, úseček i měření různých objektů lze využít zabudované pravítko se stupnicí v centimetrech. Je jakkoli pohyblivé po celé ploše tabule a díky speciální funkci, která přilepí narýsovanou čáru přesně k jeho hraně, umožní i méně zručným žákům úspěšnost při řešení úloh. Ve vyšších ročnících lze s úspěchem využít úhloměr a řadu dalších nástrojů.

## *Český jazyk*

 Interaktivní tabule je ideální, v současnosti zřejmě bezkonkurenční pomůckou pro počáteční výuku čtení i psaní.

 Interaktivní tabule umožňuje manipulaci se samostatnými písmeny. Ta lze zadávat v různých velikostech a barvách, lze jimi otáčet, zrcadlově je převrátit

a pohybovat jimi po celé ploše tabule, aniž bychom rozházeli vše okolo. Jediným kliknutím či protažením je obměníme a díky ukládání obrazů ve vrstvách je můžeme skladovat na sobě, čímž jednak urychlíme jejich dosažitelnost a zároveň uklidíme a zpřehledníme plochu. S písmeny pracujeme podobně jako s živou abecedou. Přiřazujeme je k obrázkům, třídíme, porovnáváme, řadíme podle diktátu, později je spojujeme do slabik, upevňujeme uspořádání podle abecedy, řešíme přesmyčky a křížovky. Využíváme možnosti zakrývání, zvýrazňování a přetahování v ploše. Pod obrázek lze uložit odkaz i na zvukovou kulisu.

 Práce se slabikami a slovy se v podstatě od výše zmíněných postupů neliší. Při přípravě se bere do úvahy, k jaké manipulaci má při aktivitách v hodině dojít. Na základě toho je nutné zadat slabiky, slova i fráze samostatně, aby byla položka mobilní jako celek nebo její části. S dětmi postupujeme po krocích. Nejprve skládáme písmena do slabik, pak slabiky do slov a nakonec slova do vět. V praxi se osvědčují i jiné metody výuky čtení. Vychází se z probírané učebnice.

 Interaktivní tabule umožňuje využívat i texty napsané v textovém editoru MS Word, stažené z internetu i snímané z časopisů a knih. Jediným kliknutím natáhneme přes celou plochu tabule neviditelnou fólii, která zabrání jakýmkoliv změnám v původním textu. Na ni pak můžeme cokoliv doplňovat, pracovat s barevnými zvýrazňovači, bílou stopou o variabilní tloušťce nebo roletkou zakrývat potřebné partie a jediným kliknutím je zase odkrýt.

 Výklad, procvičování a upevňování gramatických jevů je prostřednictvím interaktivní tabule nikdy nekončící hrou učitele i žáků. Tvořivosti se meze nekladou. Inspiraci pro tvorbu vlastních flipchartů lze najít v učebnicích a příručkách. Mnoho

pestrých a didakticky zpracovaných aktivit poskytují výukové programy na CD ROM i odborné portály na internetu. Ve druhé třídě patří mezi stěžejní jazykové učivo souhlásky tvrdé a měkké, znělé a neznělé a v závěru školního roku se žáci seznamují s rozdělením slovních druhů.

 Při psaní diktátů lze využít vlastní nahrávky k opakování i ke kontrolnímu poslechu za současného sledování textu napsaného.

 Při práci s abecedou je výhodné a pro děti nepochybně přínosné využívat tabulkový procesor MS Excel a s jeho pomocí ověřovat řešení při řazení slov v abecedním pořádku. Žáci druhého ročníku již mohou sestavit jmenné seznamy třídy a různých skupin. K napsání jmen je k dispozici počítačová klávesnice zobrazená na ploše. Propojení počítače s tiskárnou je samozřejmostí.

 V hodinách slohu lze čerpat ze skutečných událostí, které třída zažila na společných akcích tj. vycházkách, při návštěvách výstav, koncertů, divadelních představeních, výletech i sportovních soutěžích. Digitálním fotoaparátem lze pořídit fotografie a videozáznamy, které děti při společné projekci v hodinách popisují, hodnotí, třídí a chronologicky řadí. Interaktivní tabule nám poslouží v pozorování, popisu a porovnávání objektů na obrázku, k tvoření otázek a odpovědí, pro práci s osnovou, osvojení pravidel slušného chování a obohacování forem společenského styku. Žáci mohou čerpat i náměty z vlastních zdrojů. Digitální fotoaparát v rodině se stává běžnou záležitostí a přenos dat z různých nosičů obvykle také již nečiní problémy.

 Pro hodiny literatury lze najít spoustu užitečných informací na internetu. V současnosti je tento zdroj téměř nenahraditelný. Na trh se dostává velké množství

literatury ze zahraničí pro děti. Pouhá znalost české klasické dětské literatury již nestačí. Pro děti mohou být přínosná a přitažlivá porovnání knižního pojetí daného titulu s velkoplošnou ukázkou filmového zpracování téhož díla.

 Žáci mohou ve skupinách vytvářet jednoduché kvízy se zaměřením na probrané autory, ilustrátory, literární hrdiny i díla samotná. Všechny výsledné práce lze trvale uložit a vrátit se k nim později v dalších fázích výuky. Problémem není ani předávání celého archivu po školní síti, či stažení vybraných částí na CD.

## *Psaní*

 Psaní je spolu se čtením základní podmínkou dalšího vzdělávání. Prvořadým úkolem je uvolnit píšící ruku do vláčného, plynulého rytmického pohybu a zaměřit se přitom na správné držení tužky. V metodických příručkách autoři doporučují velkou svislou plochu, nejlépe balicí papír. Interaktivní tabule tyto požadavky nejen splňuje, ale i předčí. Děti na ni píšou nástrojem shodným s tvarem pera. Ten má navíc nastavitelnou tloušťku i barvu stopy a jednotlivé tahy lze odmazávat i vracet zpátky. Celá tabule se jedním kliknutím vyčistí a jednotlivé fáze můžeme uložit a kdykoli znovu vyvolat.

 Správné tvary písmen a číslic jsou nezbytné z hlediska čitelnosti. Velikost písma nehraje u žáků v první třídě podstatnou roli. Při výcviku dbáme na správnou úměrnost, stejnoměrnost a zřetelné spojení při psaní slov.

 Na interaktivní tabuli si lze snadno připravit a trvale uložit na plochu pomocné linky v předepsaném sklonu, který při nácviku slouží jako podložka představující osy písmen. K dispozici je linkování celé plochy, jehož barvu i rozpětí lze upravovat.

Napsaná písmena lze snadno porovnat se vzorem. Interaktivní tabule umožňuje i třídění písmen v psacím tvaru.

 Automatizaci psacího pohybu lze například zábavnou formou prověřit psaním poslepu. Žák píše bíle na bílou plochu, takže žádnou stopu pera nevidí. Využijeme vrstev v programu a žákovo písmo následně podložíme tmavou plochou.

## *Prvouka*

 Děti popisují přírodu a společnost ve škole na základě vlastních zkušeností a zážitků. Důležitou etapou poznávacího procesu je práce s pojmy, jejich vytváření, definování, třídění, porovnávání a systemizace.

 Není možné, aby děti vše poznaly z vlastní zkušenosti. Bezprostřední poznání historie, přírody či kulturních památek nám můžou zajistit vhodné výukové programy na CD ROM, dokumentární, naučné filmy či fotografie. K tomu lze využít interaktivní tabule. Dětem lze názorně poskytnout nové informace s využitím velkoplošné projekce, jejího ozvučení, možnosti pozastavení určitých momentů, vrácení se k detailu, popisy a grafické zvýraznění částí obrazu atd. Bohatě lze využít digitálního fotoaparátu, zaznamenat data, přenést do počítače, zpracovat a trvale uložit na CD.

Při tvorbě vlastních flipchartů lze vycházet z učebnic a pracovních sešitů, které poskytují velké množství aktivit, důležitých pro zobecnění a systemizaci učiva. Bezedným zdrojem informací je opět internet. Příkladem mohou být animované sekvence přírodních jevů.

## *Hudební a výtvarná výchova*

 Interaktivní tabule je také přínosem pro hodiny hudební a výtvarné výchovy. Z internetu a programů na CD ROM lze čerpat informace o umělcích a kulturních událostech, případně budovat archiv nahrávek moderní a klasické hudby i snímků výtvarných děl. Řada programů umožňuje zábavnou formou pracovat s notovým materiálem i jeho ozvučením.

 Vlastní výtvarná tvořivost na tabuli není příliš vhodná, lze ji uplatnit při grafickém zpracování například pozvánek, prezentací, blahopřání, pro drobné kresby a návrhy vzorů textilií, dlažby i aranžování zátiší na ploše, kdy lze užít překrývání vrstev a volit strukturovaná a různobarevná pozadí.

Ukázky vlastních příprav na výuku jednotlivých předmětů na 1. stupni ZŠ zhotovené s pomocí softwaru SMART Notebook jsou uvedeny v příloze (viz. Přílohy II.).

## **6.2 Vliv interaktivní tabule na výuku na prvním stupni ZŠ**

Rámcový vzdělávací program poskytuje prostor pro využití alternativních metod při výuce. Nové pojetí vzdělávání není založeno na osvojování co největšího množství obsahu, ale na utváření systematických představ, vztahů a pojmů o světě. Velkým přínosem je změna v hierarchii hodnot při výuce. Na prvním místě již nejsou znalosti a vědomosti, ale kompetence, které zahrnují znalosti i dovednosti a postoje. Pro takto zaměřenou výuku potřebujeme získat aktivně pracující žáky.

Jednou z vhodných alternativních metod je i práce na interaktivní tabuli, která nám poskytuje velké možnosti pro uplatnění didaktických her.

Primární vzdělávání má svým pojetím motivovat k dalšímu vzdělávání. Zájmy, individuální možnosti a potřeby žáků mají být nejen respektovány, ale také dále rozvíjeny. Při výuce je třeba zohlednit i oblast specifických zvláštností žáků mladšího školního věku. Podstatným znakem tohoto období je výrazný rozvoj poznávacích procesů. Důležitým prvkem vzdělávání je vnímání, jehož pomocí žák získává informace. Vývojová úroveň vnímání ovlivňuje interakci mezi učitelem a žákem. Při sledování jevů, předmětů a jejich vlastností se uplatňuje pozorování. K uchování informací a předchozích zkušeností je nezbytná paměť. Pro mladší školní věk je typická její konkrétnost a názornost. Pro zapamatování je důležité propojovat nové poznatky s již známými údaji. Myšlení žáka primární školy se vyznačuje názorností, menší stálostí a přesností pojmů. Pro žáka ve vyučování mají velký význam představy a fantazie. Na bohatosti představ dítěte závisí i rozvoj myšlení a jeho školní úspěšnost.

Práce na interaktivní tabuli zapojuje žáky velmi intenzivně do vyučovacího procesu a přináší tvořivou, uvolněnou atmosféru a emoční prožívání, které je z hlediska učení důležité. Interaktivní tabule jako pomůcka vyučovacího procesu může i na 1. stupni ZŠ nahradit téměř všechny dříve užívané pomůcky – černou školní tabuli, magnetické tabule se sadami tématických obrázků, počítadla apod. nebo alespoň oživit průběh všech vyučovacích hodin. Její výhodou pro děti je atraktivnost, možnost sledovat dění na velké výrazně rozlišené ploše a u většiny programů i okamžitá zpětná vazba.

Učitel si díky této tabuli může připravit dynamickou a zajímavou hodinu s rychlými změnami jednotlivých úkolů bez složitých manipulací, svou práci si může kdykoli uložit, znovu vyvolat, rozšířit, či upravit. Největší odměnou mu je zájem žáků a jejich aktivní spolupráce.

Doposud byly nové moderní technologie ve spojení s internetem využívány především při výuce u starších žáků na ZŠ. Právě díky využití interaktivní tabule se stále více dostávají i na 1. stupeň ZŠ. Interaktivní tabule je výkonný pomocník při vyučování, který zaujme každého žáka i s individuálními odlišnostmi, vzhledem k jeho potřebám. Nezanedbatelné je motivační působení interaktivní tabule, umožňuje pestrou a originální práci, zaujme děti pro jednotlivé učební činnosti, přispívá i k efektivitě výuky.

## **ZÁVĚR**

 Má-li učitel s prospěchem využít ve výuce možnosti, které mu skýtají moderní technická zařízení, musí se s nimi seznámit, a to nejen na obecné a teoretické úrovni, ale musí je konkrétně ovládnout. Je třeba, aby se naučil zacházet s moderní technikou, která je výukově využitelná, měl by umět využít všechny technické možnosti, které skýtá, měl by přístroje udržovat v náležitém stavu, měl by mít přehled o nových výrobcích a o směrech současného vývoje. Je nutné, aby dokázal těchto svých technických dovedností a vědomostí náležitě využít ve své didaktické praxi. Musí se zároveň seznámit se způsoby didaktického využití těchto technických zařízení. Je třeba se techniky nebát a využít všech jejich možností ku prospěchu výuky. Nesmi se však zapomínat, že k využití moderních technických prostředků ve vyučovacím procesu je nutné mít výuku předem řádně připravenou. Sebelepší technika nenahradí tvořivou stránku lidského styku. Je tedy přirozené, že se i do budoucna počítá s bezprostředním kontaktem učitele a žáka.

### **SEZNAM LITERATURY**

BRÁZDOVÁ, M. *Práce s magnetickou tabulí ve výchovně vzdělávacím procesu 1.ročníku ZDŠ.* 1.vyd. Olomouc: Krajský pedagogický ústav, 1965. 22s.

GESCHWINDER, J., RŮŽIČKA, E. a RŮŽIČKOVÁ, B. *Technické prostředky ve výuce.* 1.vyd. Olomouc: Vydavatelství UP, 1995. 57s. ISBN 80-7067-584-5.

GESCHWINDER, J. a kol. *Metodika využití materiálních didaktických prostředků.* 1. vyd. Praha: SPN, 1987. 182s.

HOLOUŠOVÁ, D. a kol. *Základy pedagogiky I.* 2. vyd. Olomouc: Vydavatelství UP, 1995. 89s. ISBN 80-7067-575-6.

KALHOUS, Z., OBST, O. *Školní didaktika.* 1.vyd. Olomouc: Vydavatelství UP, 1998.178s. ISBN 80-7067-920-4.

KAPOUNOVÁ, J., KOSTOLÁNYOVÁ, K., NAGYOVÁ, I. *Multimédia v práci učitele.* Ostrava: Ostravská univerzita PF, 2004. 98s. ISBN 80-7042-366-8.

KOUBA, L. a kol. *Výzkum tvorby a využití materiálních didaktických prostředků pro školy základní a střední.* 1.vyd. Praha: SNP, 1985. 186s.

NELEŠOVSKÁ, A., SPÁČILOVÁ, H. *Didaktika III.* 1.vyd. Olomouc: Vydavatelství UP,1998. ISBN 80-7067-795-3.

RAMBOUSEK, V. *Technické výukové prostředky.* 1. vyd. Praha: SPN, 1989. 150s. ISBN 80-7066-227-1.

RŮŽIČKA, E. *Technologie vzdělávání.* Olomouc: Vydavatelství UP, 2007.

SLAVÍK, M., HUSA, J., MILLER, I. *Materiální didaktické prostředky a technologie jejich využívání.* Praha: ČZU v Praze, 2007. 50s. ISBN 978-80-213-1705-5.

## **Internetové stránky:**

[www.interaktivni-vyuka.cz](http://www.interaktivni-vyuka.cz/) [www.veskole.cz](http://www.veskole.cz/) [www.fraus.cz](http://www.fraus.cz/) [www.avmedia.cz](http://www.avmedia.cz/) [www.profimedia-cz.cz](http://www.profimedia-cz.cz/) [www.activboard.cz](http://www.activboard.cz/) [www.vms.cz](http://www.vms.cz/) [www.hitachi.cz](http://www.hitachi.cz/) [www.onfinity.cz](http://www.onfinity.cz/) [www.lupacovka.cz](http://www.lupacovka.cz/)

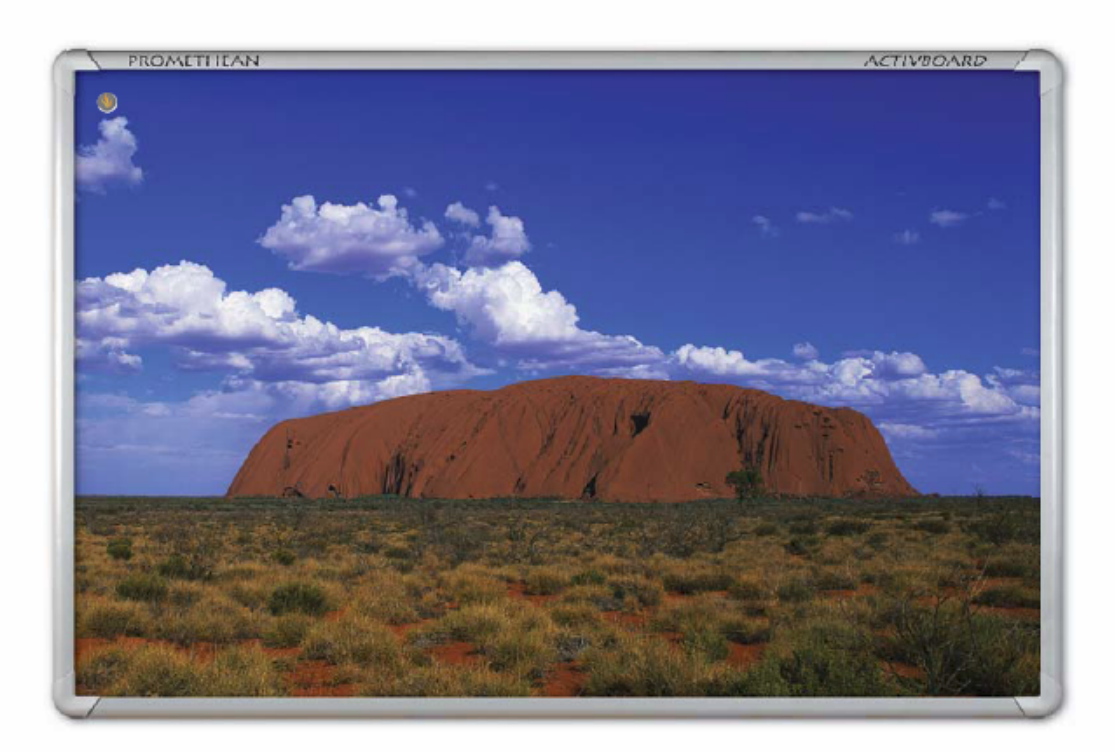

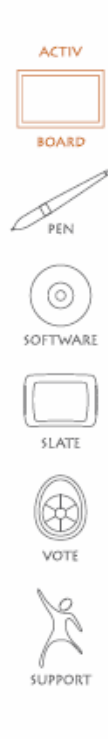

## NENÍ TŘÍDA JAKO TŘÍDA, ALE NAŠE TABULE VYDRŽÍ I U TĚCH NEJVĚTŠÍCH KAZISVĚTŮ!

Třeba jsou Vaši žáci opravdoví andílci, ale také mohou být skutečnými vandaly.

Ať je tomu tak či onak, Activboard Vás nezklame. Na základě připomínek učitelů bylo navrženo technologické řešení, které jsme otestovali v těch nejtvrdších podmínkách.

Díky tvrdému povrchu se o něj mohou malé děti při psaní klidně opřít. Ruce potřísněné či znečištěné barvou nijak nesnižují přesnost práce.

Kopněte do ní, hoďte na ni minci nebo klíče, bodněte do ní kružítkem... Stále bude fungovat.

Problémem nejsou ani teplotní výkyvy. I když v našich podmínkách takové horko jako na australské hoře Uluru nehrozí, přesto ani kruté mrazy desku nepoškodí.

Jak je to možné? V tabuli je integrována speciálně navržená elektromagnetická mřížka.

Povrch ji bezpečně chrání.

Mřížka ale také díky přesným kótám umožňuje dokonalou přesnost při psaní a kreslení. Proto i úhloměry dokážou na naší tabuli změřit úhel velmi přesně.

Elektronické pero funguje nejen jako pero či štětec, ale také jako myš se všemi funkcemi. Naše nástroje mu dodávají ještě jiný rozměr - může plnit funkci úhloměru, kružítka apod. A to ještě naše pero nepiští... Jen si vzpomeňte, co dělá křída klouzající po běžné tabuli.

**ACTIVBOARD.** NEJLEPŠÍ INTERAKTIVNÍ TABULE NA TRHU

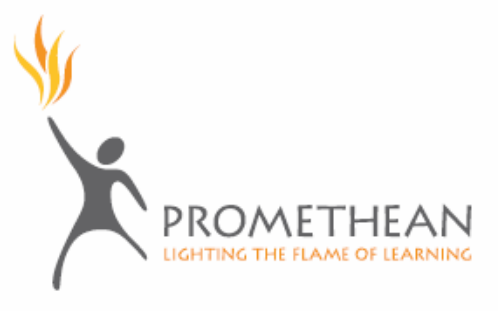

## A K TOMU

Dvě elektronická pera Elektronické pero bez baterie má všechny funkce myši. Jedno je náhradní. Bezdrátové technologie Komunikace mezi všemi prvky systému ACTIV probíhá bezdrátově. Nízký odlesk projekční plochy Nový povrch pohlcuje nadbytečné záření a snižuje odraz světla. Přesné a rychlé kreslení a psaní Kreslíte a píšete bez zbytečné časové prodlevy. Možnost výběru připojení a napájení Typ připojení tabule a zdroje záleží jen a jen na uživateli. Závěs na zeď Slouží pro snadné a pevné uchycení projekční plochy na vybranou stěnu. Držáky elektronických per Praktické řešení pro odložení pera při přerušení vlastní práce. Průvodci Přehledné návody jak pracovat s nástrojem, průvodce instalací - prostě "jak na to"! Instalační služby Nebo iste snad kutilové? Náš zkušený tým odborníků Vám poradí v obou případech. Záruka 3 roky na místě a 5 let na povrch tabule, to jsou naše záruky pro efektivní využití Vaší investice. A navíc Online výcvik, stálá podpora, upgrade, zdroje pro tvorbu hodin i elektronické knihovny.

# volitelné řešení

Velikost Úhlopříčka 48", 64", 78" a širokoúhlá 95", Vyberete si do každé třídy, Projektor Můžete si vybrat podle svítivosti, ohniskové vzdálenosti... Ozvučení Volbu máte z různých zařízení, které Vám podle Vašeho zadání nabídneme.

Software Vyberte si ze dvou typů software, oba získaly na světových trzích nejedno ocenění: Activprimary - určený zejména pro žáky do 12 let a jejich učitele. Activstudio - pro starší žáky a jejich učitele.

# DOPLŇKOVÁ ZAŘÍZFNÍ

## Stačí si jen vybrat z dalších zařízení, která rozšíří možnosti tabule a umožní Vám bohatší práci...

Activslate Tablet pro ovládání tabule přímo z ruky. Tablet formátu A4 může kolovat po třídě nebo může být dokonce stálým vybavením žákova pracoviště. Je to prostě bezdrátová mini tabule.

Activote V celé Evropě velmi populární hlasovací zařízení umožňující okamžité hodnocení žáků i získání zpětné vazby, zda žáci vůbec pochopili, co se jim snaží učitel vysvětlit. Pracuje samozřejmě na principu bezdrátových technologií.

Activtablet Funguje stejně jako malý Activboard. Nejlepší nástroj pro tvorbu hodiny, pokud potřebujete kreslit či použít pero.

Activsupport Získáváte odpovídající dovednosti, ale i celou řadu triků, aby Vaše hodiny opravdu oslnily.

# TECHNICKÁ SPECIFIKACE

Digitální technologie: Pasívní elektromagnetické pole. Vnitřní rozlišení: 2730 bodů na palec. Vzorkovací frekvence: 200 palců za sekundu. Výstupní frekvence: 120 párů za sekundu. Typy připojení: Seriové (RS232), USB 1.1/2. Certifikace: CE, FCC, UL, Provozní teplota: -10°C až +50°C. Skladovací teplota: -25°C až +70°C. Rozměry: 48": 1170 x 890mm (46" x 35"), 64": 1351 x 1076mm (53" x 42"), 78": 1700 x 1240mm (67" x 49"), 95": 2244 x 1240mm (88" x 49"). Přepravní hmotnost: 48": 17kg, 64": 22kg, 78": 26kg, 95": 32kg.

PRO BEZPLATNOU PREZENTACI NÁS (

Distributor: PROFIMEDIA s.r.o., Tř. Spojenců 18, 746 01 Opava

www.activboard.cz

PROMETHEAN

**KONTAKTUJTE** 

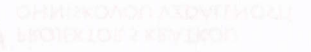

Další informace naleznete na www.activboard.cz

DISTRIBUTOR: PROFIMEDIA S.R.O. HOUSINGS STRAIN & CLOSKIOUR US 2010 Tř. SPOJENCŮ 18, 746 01 OPAVA DRU NOS INJELÊCO SUGO KRPSPES DRUG

WWW.ACTIVBOARD.CZ

Pokud máte zájem o předvedení zařízení, kontaktujte nás nebo naše regionální partnery.

## ACTIVBOARD+2. A MÁTE VŠE POHROMADĚ.

Zvyšuje comfort pro učitele i žáky

Zásadním způsobem omezené stínění

Jednoduchá instalace - minimální zásah do třídy

Společně s autorským softwarem Activprimary nebo Activstudio

Nejdokonaleji integrovaný systém na světě

Pouze u prodejců Promethean

# ACTIVBOARD+2.<br>A MÁTE VŠE POHROMADĚ.

SUPPORT

 $\circledcirc$ **SOFTWARE** 

 $\circledR$ 

## NOVÁ GENERACE INTERACTIVNÍCH TABULÍ.

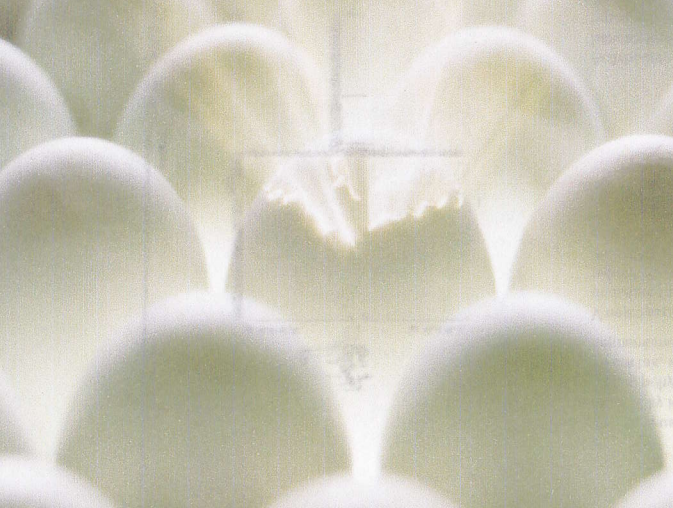

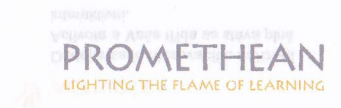

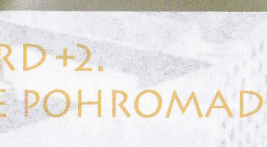

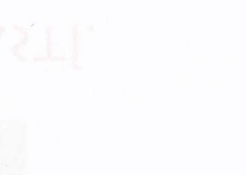

### **W** PROJEKTOR S KRÁTKOU OHNISKOVOU VZDÁLENOSTÍ

Dva roky trval vývoj projektoru Sanyo XE40 s krátkou ohniskovou vzdálenosti, který je nyní exkluzivně dodáván s tabulemi Activboard+2. XGA rozlišení a svítivost 1500 ANSI lumenů zaručují skyělou prezentaci.

Projektor je připevněn na silném ocelovém rameni pouhý metr od tabule, což výrazně redukuje vrhání stínů s přesto zajišťuje krastalově čistý obraz.

Na základě doporučení odborných komisí je vybaven zvukovým poplašným systémem. nemá žádné vnější ovládání a ovládá se pouze s odpovídajícím PIN kódem přiděleným uživateli, jehož jméno se pak objevuje na obrazovce.

Tyto funkce značně znepřijemňují život zlodějům včetně toho, že projektor je jasně oranžový,

### **W** SOFTWARE

Je nabízen software, který vychází z poznatků, zkušenosti a přání zákazniků, Je uživatelsky jednoduchý a přitom samozřejmě vzdělávací. Software Activorimary i Activstudio, oba získaly na světových trzích nejedno ocenění,

K tabuli se dodává autorský software podľa voľby uživatele - buď Activprimary nebo Activstudio. Pro zákazníky z podniků a kanceláři je dodáván speciálně navržený software Px.

Activprimary využívá velké ikony a jasné barvy pro zvýšení atraktivity u mladších uživatelů a veľké množství zdrojů odpovídajících této věkové kategorii. Veselé vzezření stránek, symbolů a objektů bude malým žákům velice blizké.

Activstudio je určeno pro starší žáky. obsahuje více než 5 000 hotových hodin, obrázky, pozadí a aktivity pro jednotlivé věkové skupiny, Samostatné činnosti v průběhu hodiny lze nahrát a následně znovu analyzovat,

### **KAYCHLÁ INSTALACE**

Instalace Activboard+2 ie rvchlá a snadná. Nový kompaktní systém má intergrovanou kabeláž, proto není nutná žádná instalace kabelů k projektoru na stropě, výrazně se snižuje čas instalace.

Pro Activboard+2 zabírá instalace sotva polovinu času potřebného pro normální interaktivní tabuli. O to dříve ji můžete používat.

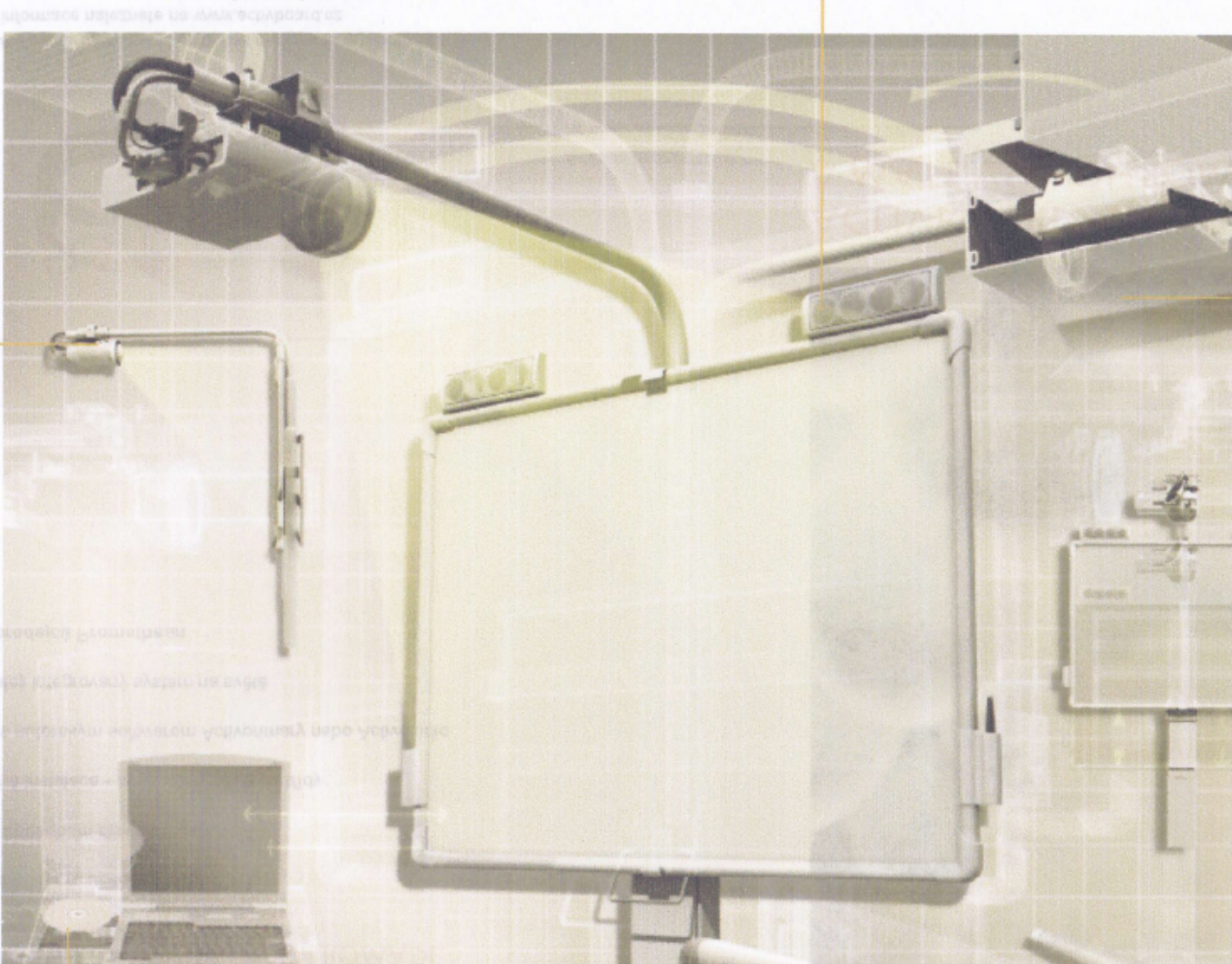

## REPRODUKTORY

Activboard+2 je dodáván s kompletním audiovizuálním systémem, obsahujícím samostatný zesilovač instalovaný na stojanu a dvě reprosoustavy, které zaručuji vynikající stereoposlech.

## **ACTIVOTE**

Dodejte sadu hlasovaciho zařízení Activote a Vaše třída se stává plně interaldivní.

Elektronické hlasovací zařízení je další možností, jak učitel získává zpětnou vazbu. Zajišťuje plnou interaktivitu i při zkoušení a hodnocení žáků.

### ZABEZPEČOVACÍ ZAŘÍZENÍ

Ochránit Activboard+2 proti nenechavcúm je možné pomocí speciálně navržené "parkovací" jednotky, ktorou je možno na přání dodat

Otočením ramene "zaparkujeme" projektor do boxu, který íze uzamknout, Projektor je v bezpeči.

## NASTAVITELNÝ STOJAN

**SE BURGE** 

Tabule je usazena do výškově stavitelného rámu, díky kterému se tabule 64" nebo 78" mohou pohybovat nahoru a dolů v rozmezí 60 cm tak, aby pracovní výška vyhovovala nejmenšímu i největšímu učiteli či žákovi.

V nejnižší poloze může i ten nejmenší žák dosáhnout snadno horní část tabule, Výšku jednoduše nastavime pomocí držáku pod tabuli. Až je zvolena vhodná výška, tabule automaticky zaskočí do pracovní pozice.

### **ACTIVPEN AND ACTIVWAND**

Activboard+2 ise dodává s elektronickým bezbateriovým perem Activpen, které plně pracuje i jako myš. Je to s bodovou přesností pracující nástroj, ergonomicky upravený pro použití ve školách. Umožňuje přesné psani a kresleni.

Ukazovátko Activwand zvyšuje dostupnost plochy i pro menší studenty, Všechny funkce pera Activpen jsou přítom zachovány.

## ACTIVBOARD+2. CELEK JE LEPŠÍ NEŽ SOUBOR JEHO ČÁSTÍ.

## Interaktivní popisovatelná tabule

## Hitachi FX - 77

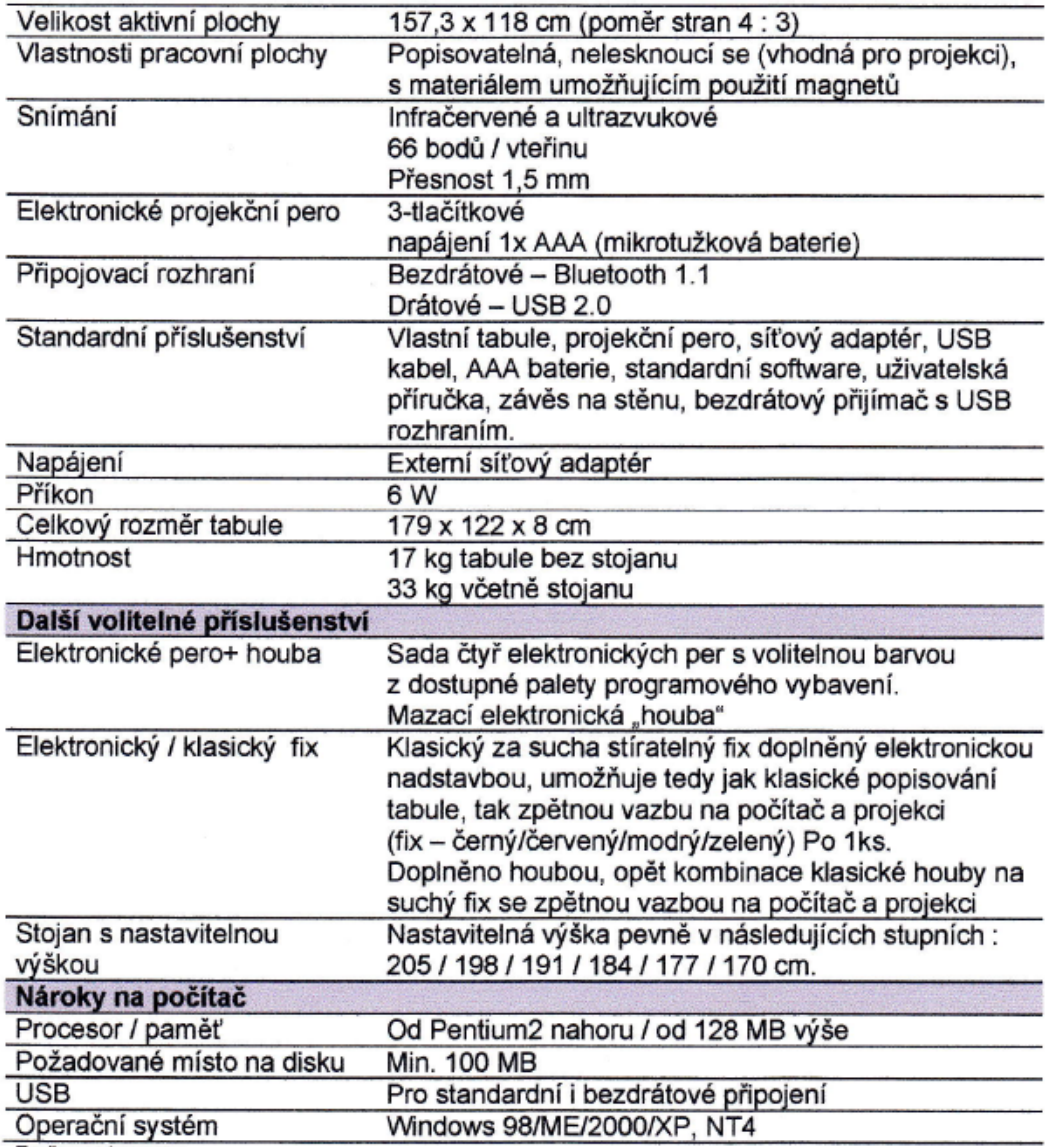

Změny vyhrazeny

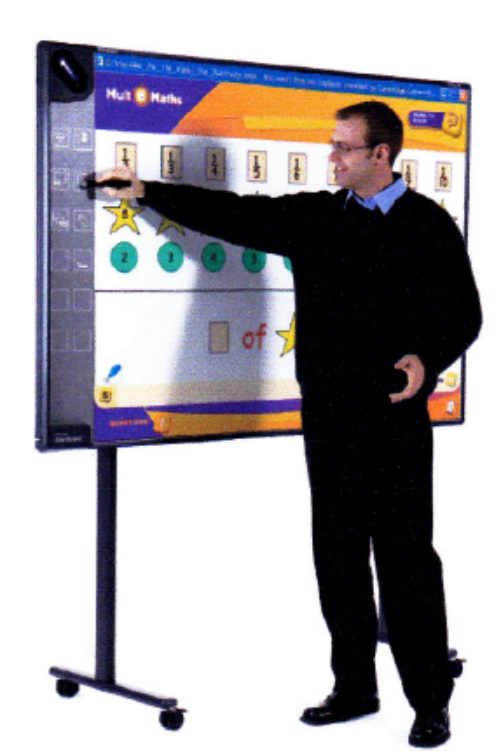

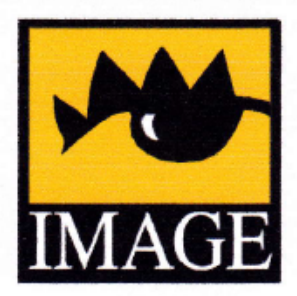

IMAGE CZ s.r.o. Dejvická 24<br>160 00 Praha 6 tel. 2 33 32 18 11 fax. 2 24 31 28 17 imageprg@imagecz.cz

i.

-

### IMAGE CZ s.r.o.

Nad Ovčírnou V / 1778 760 01 Zlín tel. 57 710 39 95 fax. 57 710 39 15 imagecz@imagecz.cz

www.imagecz.cz

člen

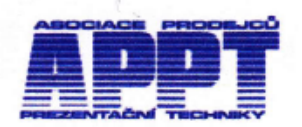

**HITACHI** 

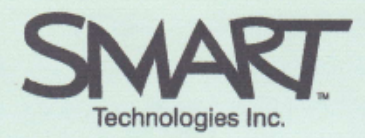

## **SMART Board®** "série 600"

Západní Východní

 $60%$ 

Interaktivní tabule pro přední projekci

## Prodej v regionech

- Plán: pokračování v aplikaci současná
- Doporučení: expanze do dalších reg

# Rukou ovládáte, popisovači píšete

yužití interaktivní tabule SMART Board je bez nadsázky skokem ve zvyšování kvality prezentací a vzdělávání. S lehkostí a elegancí vdechne prezentaci nový rozměr, kterému říkáme interaktivita. Pouhým dotykem můžete ovládat počítačové aplikace a psát poznámky či kreslit. Zvýšíte tak efektivitu školení nebo zapojíte kolegy při poradách či brainstormingu. Jakmile ji vyzkoušíte, stane se vaší oblíbenou "hračkou" a navíc si z vaší prezentace každý posluchač odnese maximum informací.

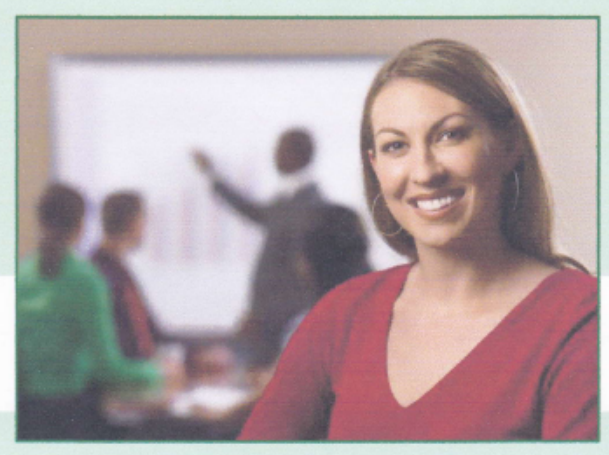

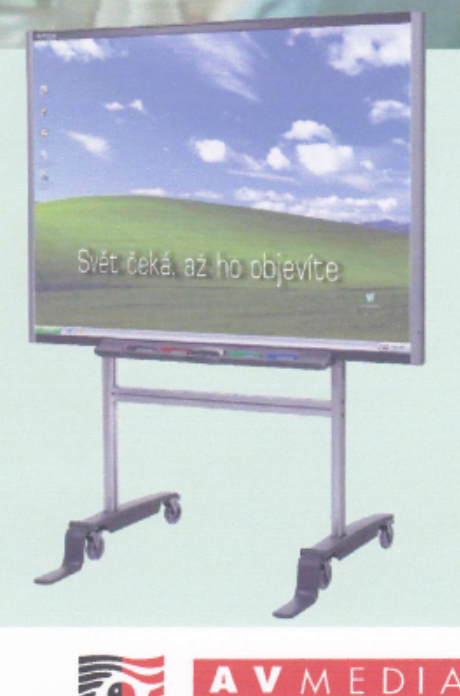

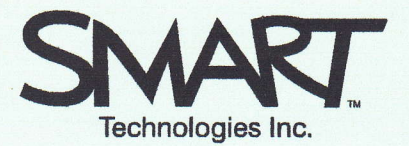

## SMART Boand' "sénie 600''

## lntenaktivnÍ tabule pno pňední pnojekci

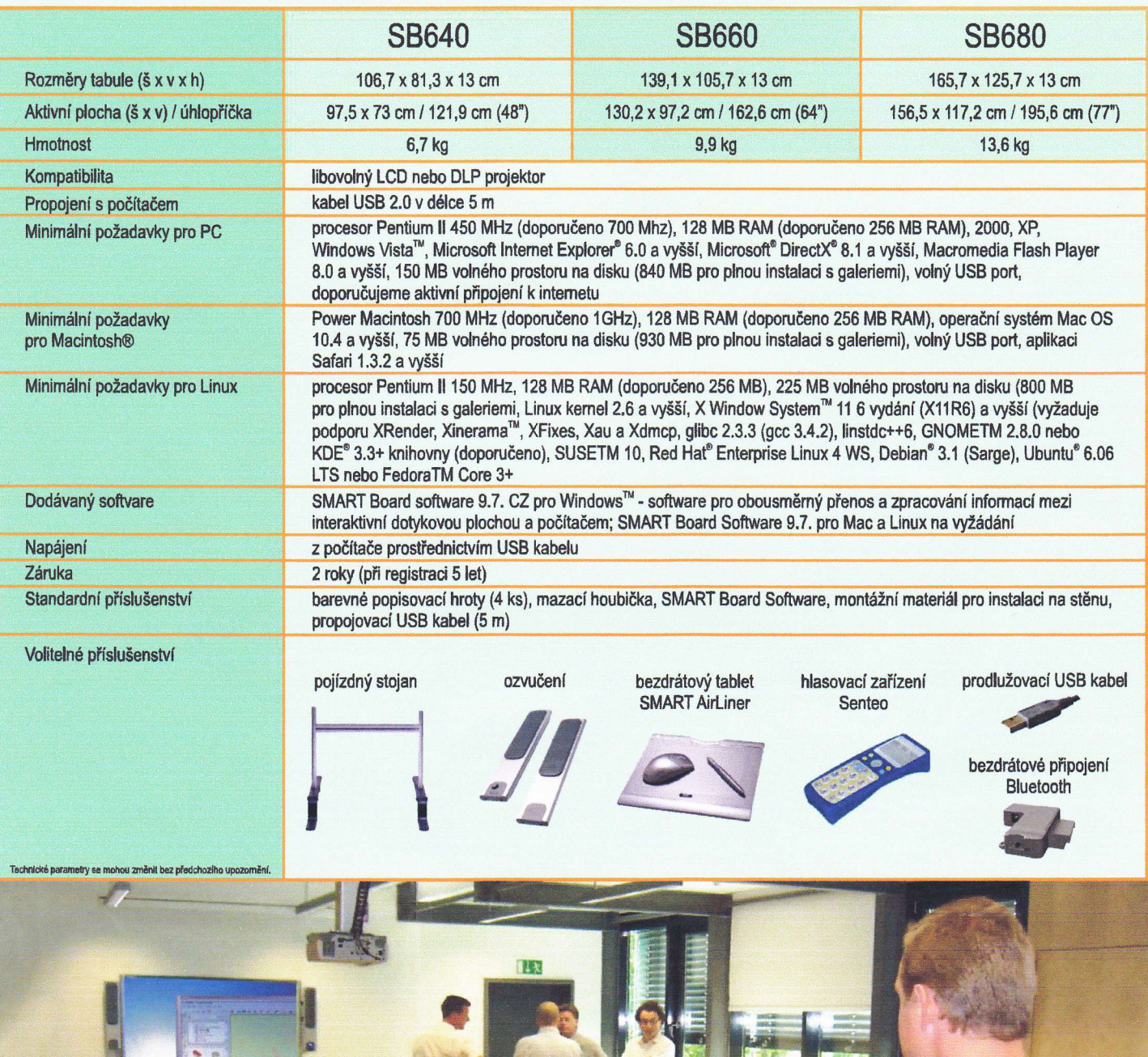

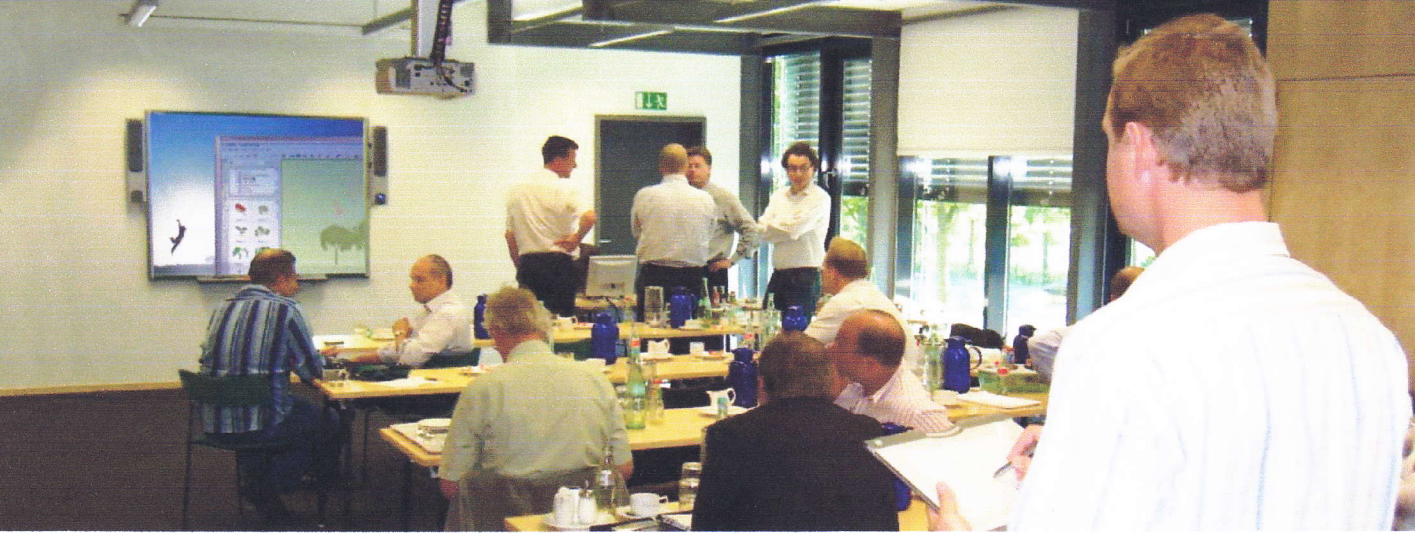

AV MEDIA, a. s., Pražská 63, Praha 10<br>tel.: 261 260 218, fax: 261 227 648 Jsme držitelem certifikátu ISO 9001:2000 www.avmedia.cz praha@avmedia.cz člen APPT

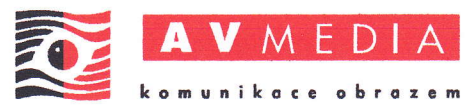

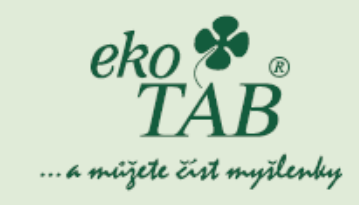

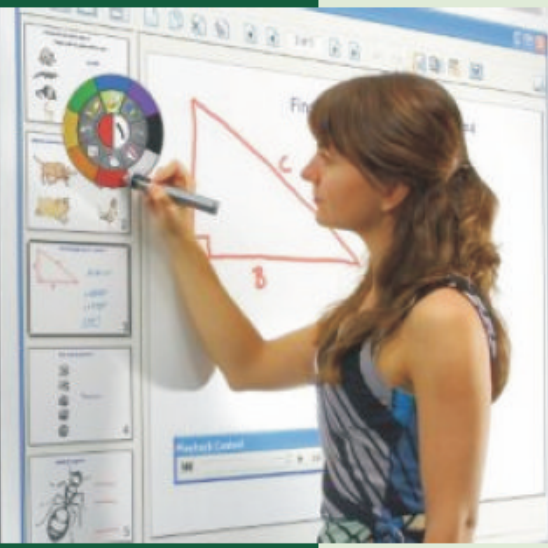

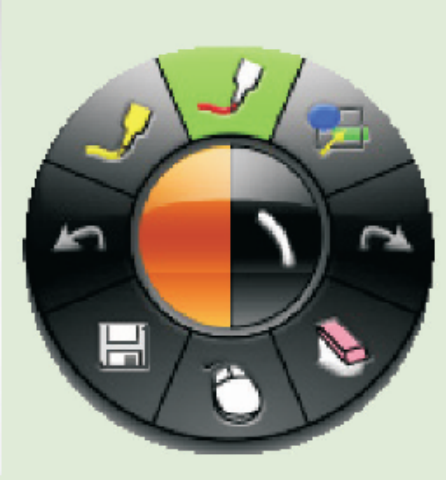

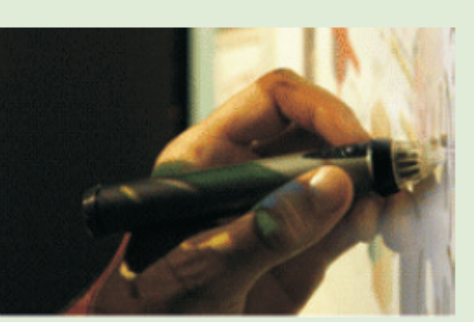

# ekoTAB projection Interaktivní tabule pro školní výuku, školící střediska i profesionální firemní prezentace

- Interaktivní tabule eko TAB projection promění Vaši výuku, školení nebo firemní prezentaci na profesionální přednášky, které upoutají pozornost všech přítomných účastníků.
- Tento multimediální systém má několik režimů určených pro různá využití. Umožňující např. kompletní ovládání Vašeho počítače prostřednictvím elektronického pera bez nutnosti použití myši nebo klávesnice.
- Lze provádět popis plochy počítače a ty pak ukládat jako jednotlivé listy prezentace např. pro výuku funkcí různých aplikací nebo vytvářet různé diagramy, plány marketingu apod.
- Vytvořené prezentace je možné uložit např. jako prezentaci PowerPoint, PDF soubor, obrázky atd.
- Již existující PowerPointové prezentace lze importovat, spustit, provádět anotace a ty pak uložit opět ve formátu PowerPoint.

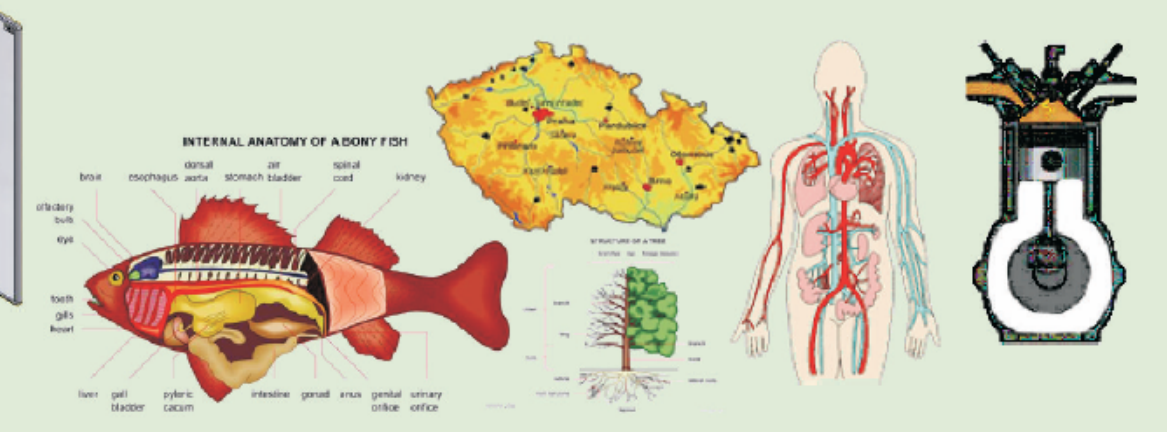

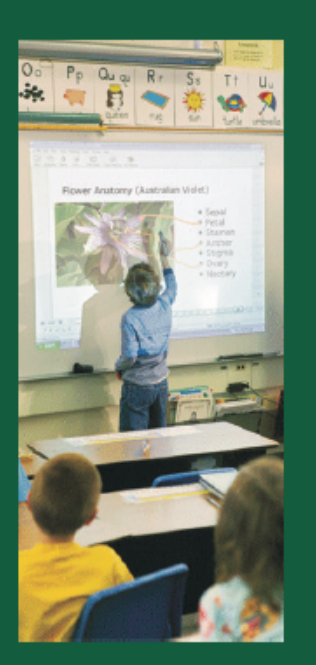

# Popis:

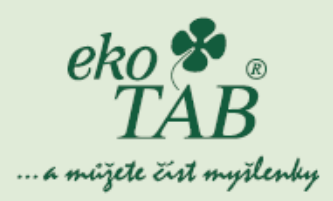

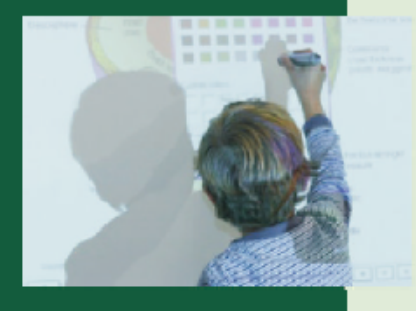

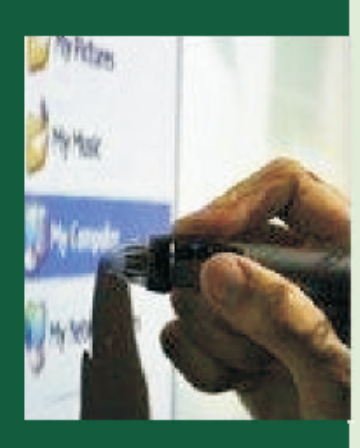

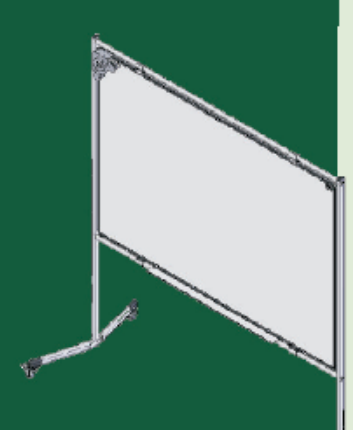

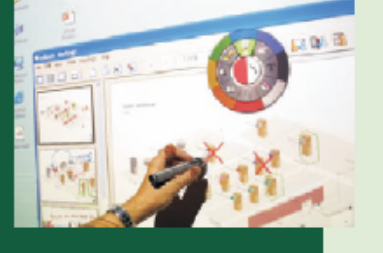

- Interaktivní tabule eko TAB projection je dodávána ve dvou provedeních, s rozhraním USB nebo navíc s bezdrátovým rozhraním  $B$ luetooth<sup> $m$ </sup>.
- Obě varianty poskytují stejný komfort obsluhy a stejné vlastnosti.
- Bezdrátová varianta je vhodná tam kde je problém s vedením kabelů nebo nutná mobilita počítače.
- Interaktivní tabule vyžaduje použití data projektoru.
- Interaktivní tabule eko TAB projection má velmi odolný, speciální, projekční, keramický povrch, vhodný pro každodenní použiti i v náročném školním prostředí.
- Na tabuli ekoTAB projection lze mimo jiné psát fixem určeným na bílé tabule, pomocí magnetů přichytávat papíry, promítat naučná videa,...
- Software je dodáván s českou modifikací a má neomezený počet licencí se zaručeným doživotním upgradem.

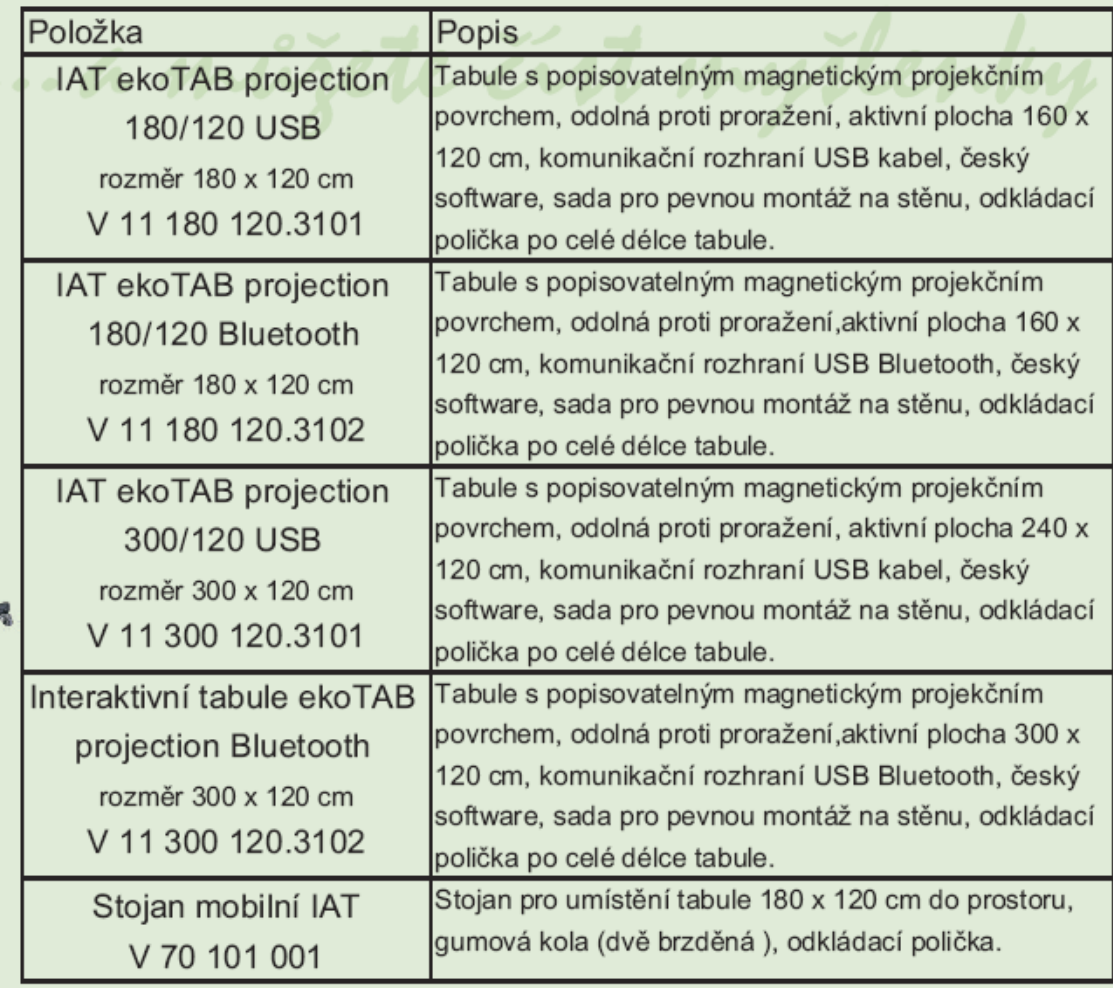

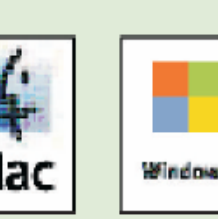

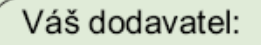

# **ONfinit ONfinity CM2 Portable Interactive Whiteboard System**

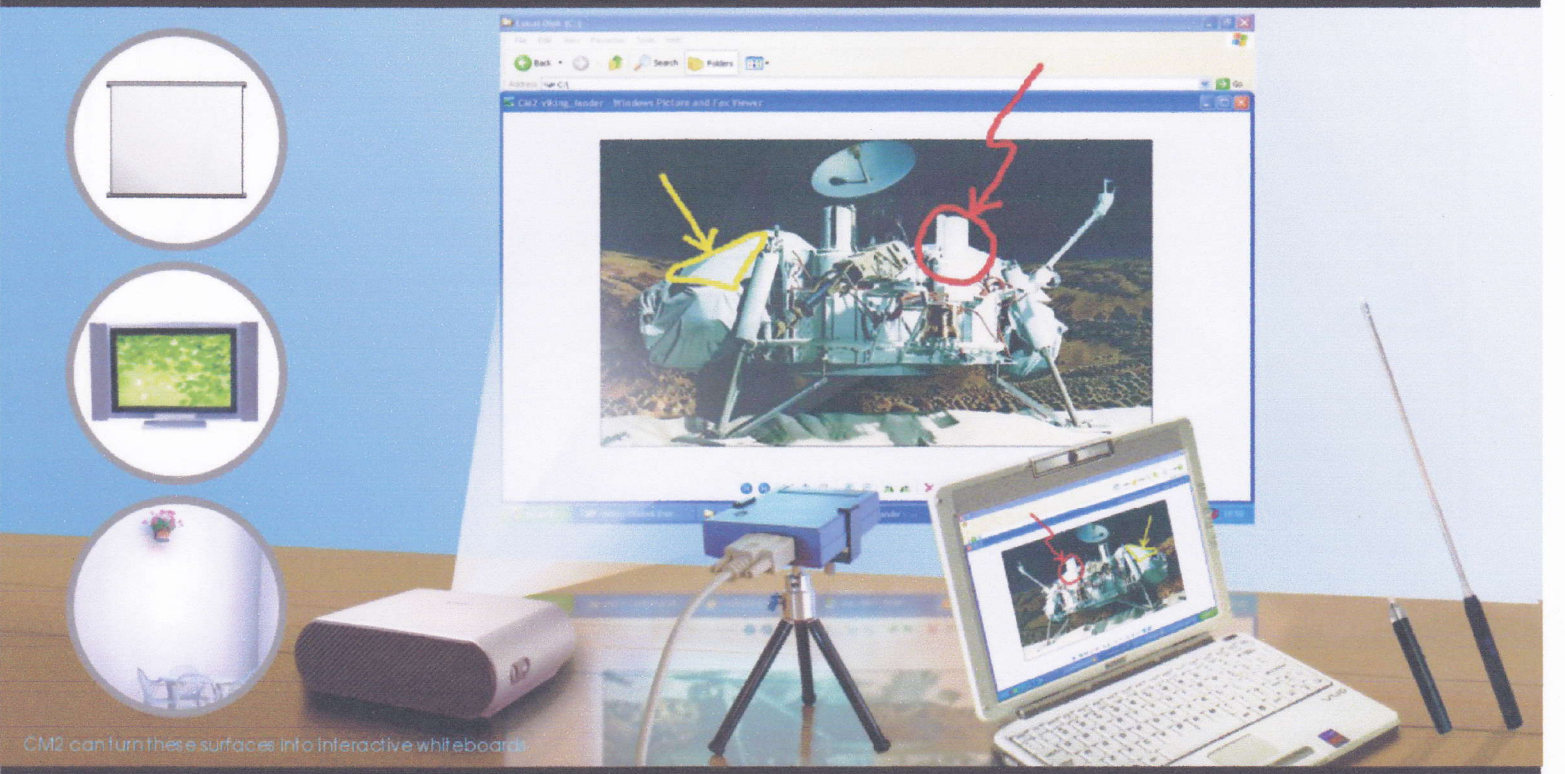

## No device/cable attached to projection screen! Transform any flat surface into a touch screen instantly!

### The ultimate plug and play portable interactive white board solution ...

Onfinity CM2 is a fully featured<br>interactive whiteboard system that<br>transforms any standard dry wipe<br>whiteboard flat surface (such as a wall)<br>or plasma screen into an interactive<br>whiteboard or touch screen. Its<br>unrivalled which requires no signal receiver device<br>to be attached onto the projection<br>screen/surface A true plug and play<br>solution!

### Transform your office/classroom wall into a huge touch screen $\cdots$

Used with a PC and a digital projector, all projected<br>computer applications can be controlled with the special<br>ONfinity E-Pen. Highlights, annotations, and drawings<br>can be added on the screen under any applications<br>using t presentations are made indetinitier alive and engaging.<br>Moreover, ONfinity CM2 is the only existing interactive<br>whiteboard system that supports interactivity on both<br>hard and soft projection surface of any size up to an<br>un

### **Communicate with powerful** interactive presentations anywhere anytime...

www.onfinity.info

Onfinity CM2's superior<br>portability and simple setup, and<br>above all, its value for money,<br>make it the perfect plug and play<br>interactive presentation solution<br>for business, education and professional use

## **Key Features**

- Ultraportable and lightweight (only 250 g)
- Instant plug and play USB connection to PC
- No device/cable attached to whiteboard/projection surface
- Г C
- 
- and annotating interface.<br>Two models of E-Pen : extendable Pointer E-Pen and Stylus E-Pen (optional).
- 
- 
- 
- 
- Pressure sensing feature supports application control via Stylus E-Pen tip
- 
- 

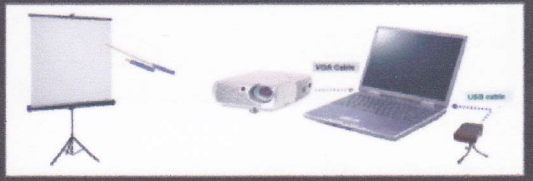

Connection used with Front Projector

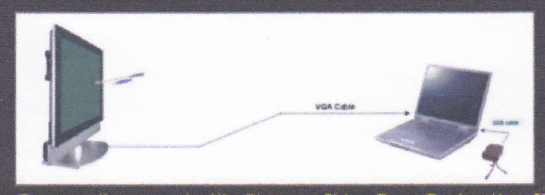

Connection used with Plasma TV or Rear Projection TV

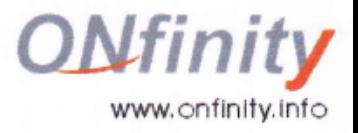

# **Product Specifications**

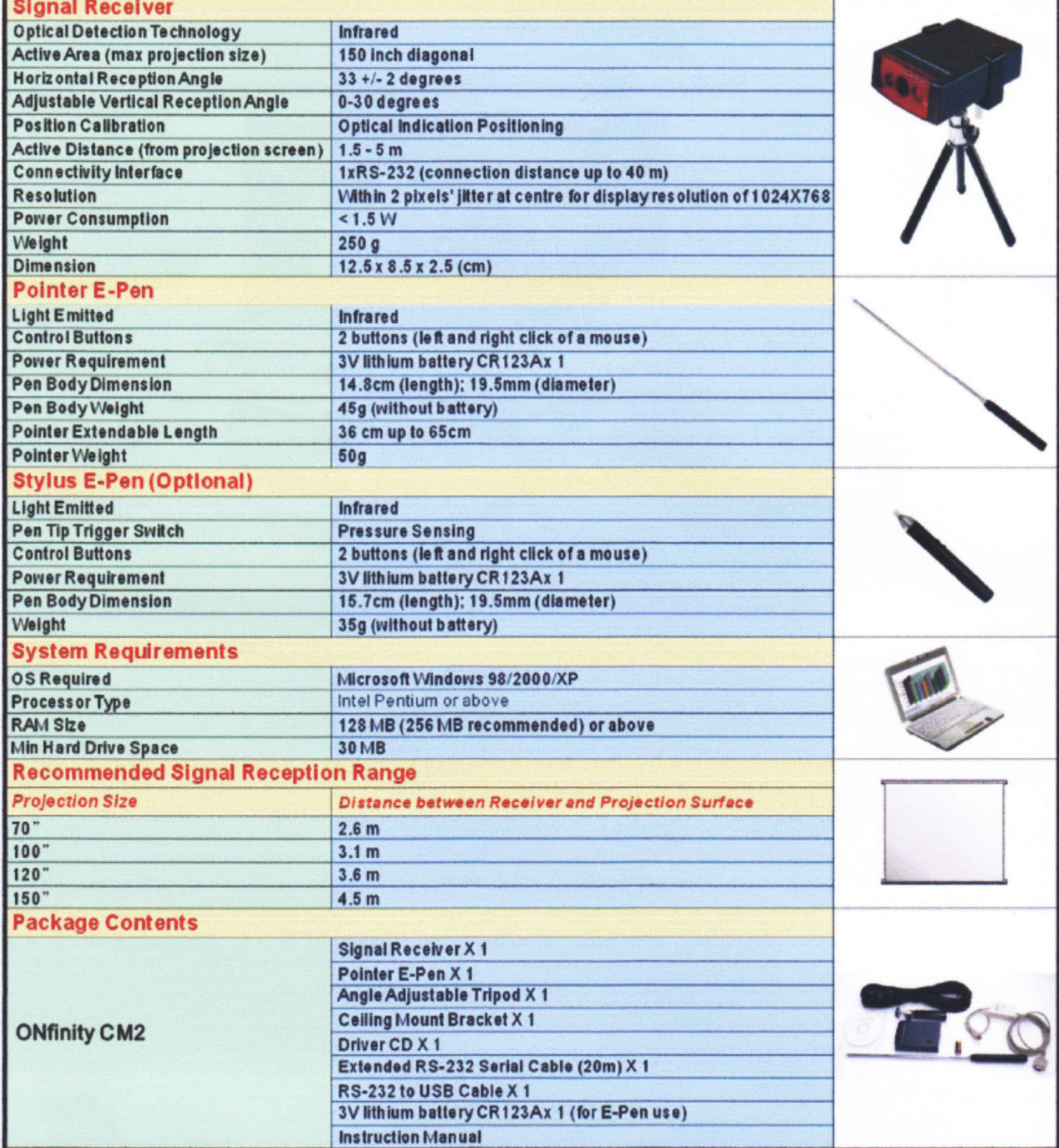

CE FC

Specifications are subject to change without notice. All other third-party products and company names may be trademarks of their respective owners.

Distributed by:

## ONfinity CM2, CM2 MAX

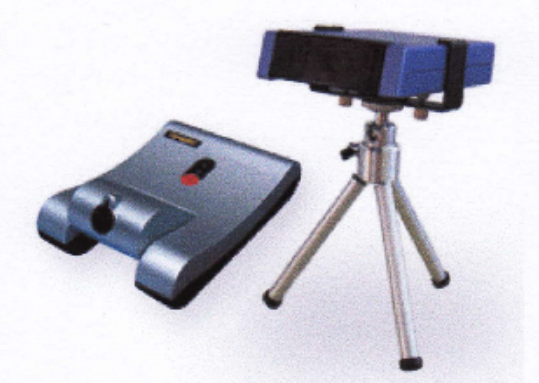

ONfinity CM2/CM2 MAX je plnohodnotná interaktivní tabule, která promění jakoukoli standardní bílou tabuli, rovnou plochu (např. zeď) nebo plazmovou obrazovku v interaktivní tabuli nebo dotykový displej. Snadná přenosnost, jednoduchá příprava před použitím a zejména přijatelná cena činí z ONfinity CM2/CM2 MAX dokonalé Plug and Play řešení interaktivní prezentace pro obchodní, vzdělávací či profesionální účely.

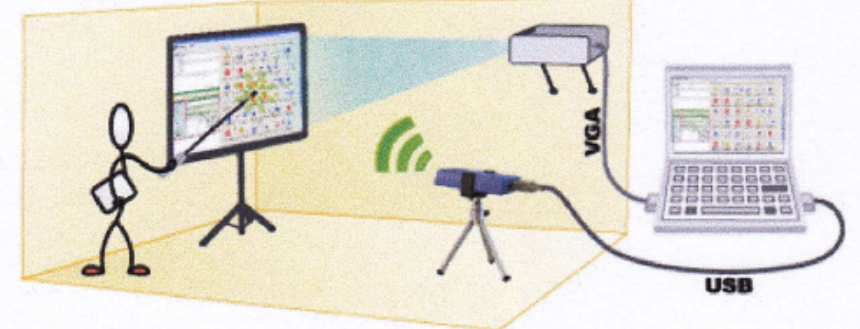

- Snadná přenosnost a nízká hmotnost (pouhých 250 g).
- Okamžité Plug and Play USB připojení k PC.
- Žádné zařízení/kabel připojený k tabuli/projekční ploše.
- Jednoduchá instalace pomocí trojnožky či stropní konzoly. ٠
- Podpora interaktivity na tvrdém i měkkém povrchu až do velikosti úhlopříčky obrazu téměř 4 metry.  $\bullet$
- Interaktivní E-Pen s tlačítky nabízí uživatelsky příjemné rozhraní "dotykového displeje".  $\bullet$
- Dva modely E-pen: teleskopické ukazovátko (Pointer E-Pen) či tužka (Stylus E-Pen volitelně).
- Ukazovátko E-pen je kdykoli připraveno k použití jako myš nebo jako pero.  $\bullet$

Spojením interaktivní tabule ONfinity CM2/CM2 MAX a programu EduBase a/nebo EduRibbon vzniká jedinečný systém řešení interaktivní výuky.

## ONfinity CM2, CM2 MAX - Technická specifikace

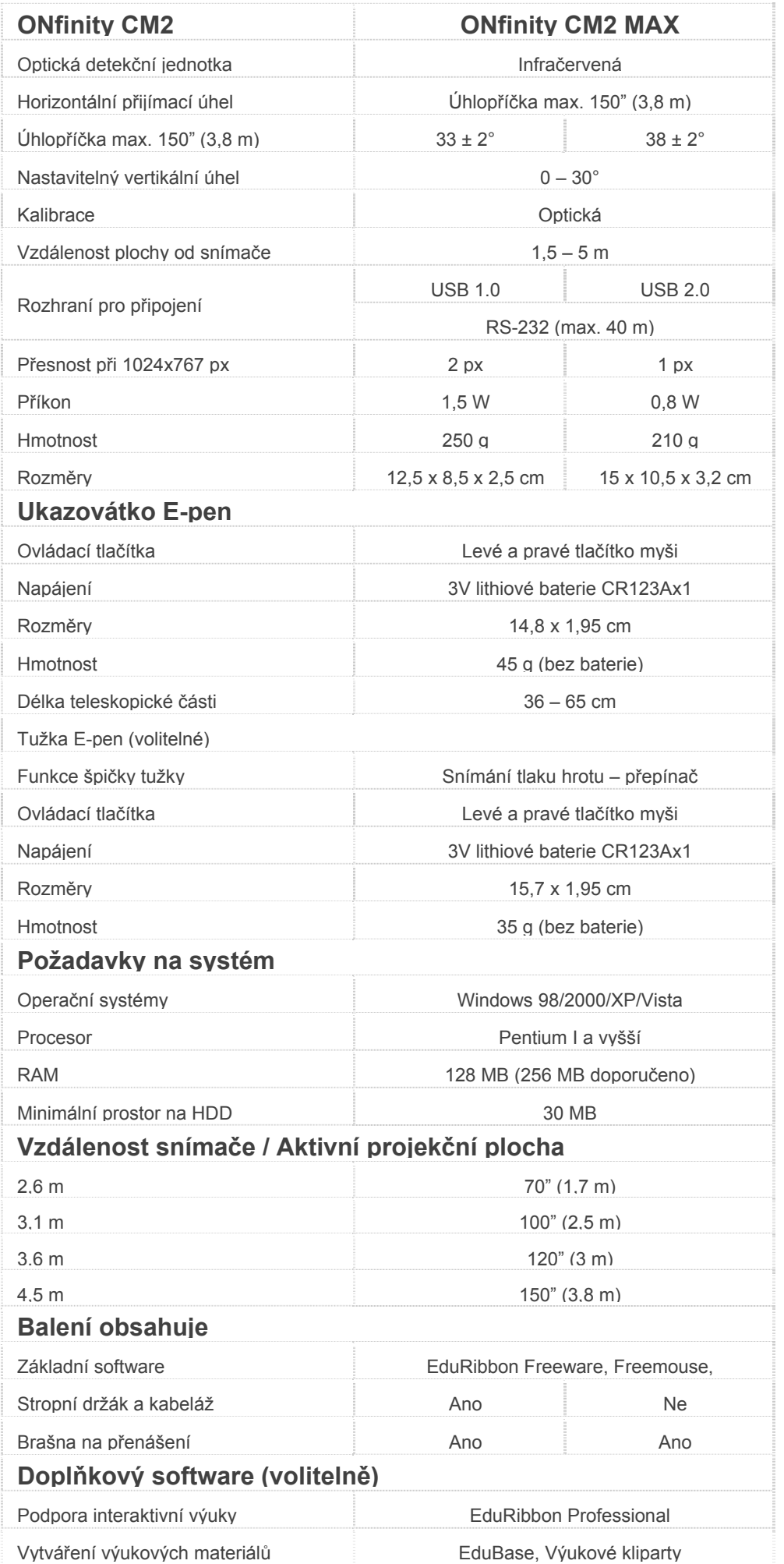
**ONTINIty Rear Projection Interactive Whiteboard** 

# **Product Specifications**

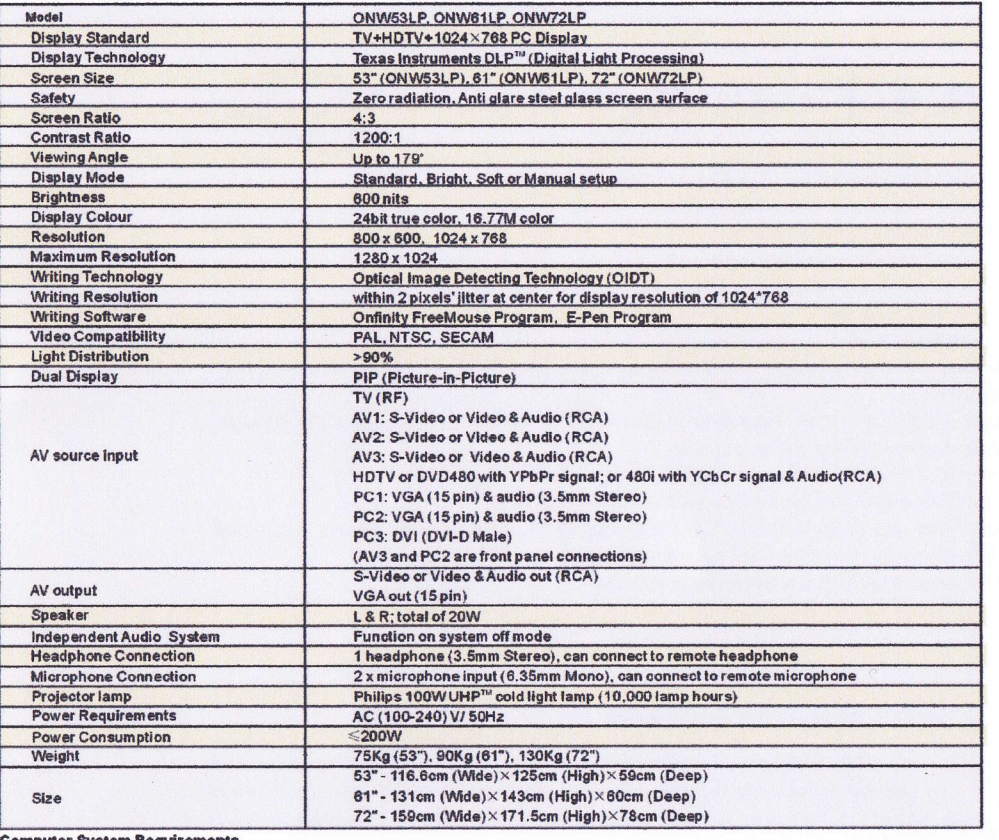

#### **Computer System Requirement:** OS:

Windows: XP/2000/ME

Hardware: CPU: Pentium, Pentium II, Pentium III or Pentium 4 (recommended). RAM: 128 MB (or 256 MB recommended). Hard disk: 30 MB available

### for more information please e-mail sales@ontecgroup.com

Holland Glasblazerstraat 3-5, 2984 BL Ridderkerl **The Netherlands** Tel: +31 (0)180 330511 Fax: +31 (0)180 330520

Œ

Gainsborough House, 17-23 High Street, Sk Berks, SL1 1DY, UK Tel: +44 (0)1753 878030 Fax: +44 (0)1753 878031

**Hong Kong:** Room 2303, Office Tower, Convention Plaza, 1 Harbour Road, Wanchai, Hong Kong. Tel: +852 2588 6892 Fax: +852 2588 6800

Distributed by:

© Copyright Ontec International Ltd. 2005. Specifications are subject to change without notice All other third-party product and company names may be trademarks of their respective owners

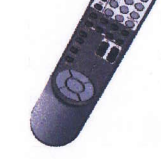

http://www.onfinity.info

### )Ntec

**Rear Projection**<br>**Interactive Whiteboard** 

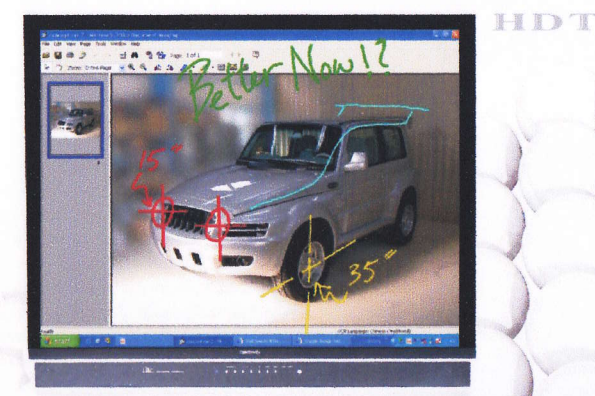

**ONfinity** 

**Exas Instruments DLP<sup>1n</sup> (Digital Light Processing) Technology** 

- support on-screen drawing/writing (with ONfinity E-Pen) and computing

- superb definition, brightness and contrast

DI P

Unique Optical Image Detecting Technology (OIDT)

Philips UHP<sup>T#</sup> (Ultra High Performance) projector lamp - long service life and low power consumption

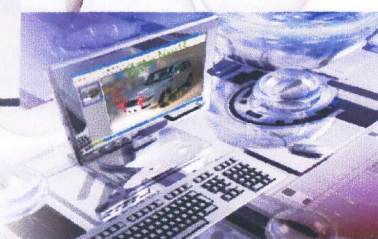

http://www.ontecgroup.com

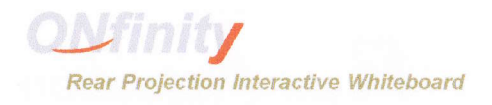

### Introduction

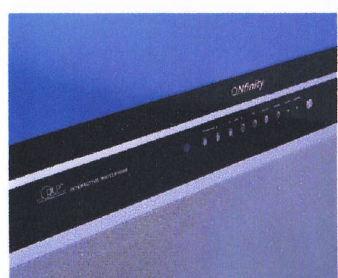

### **About Us**

Established by a group of veteran IT industry professionals and with over 15 years experience in the global IT market, Ontec Group offers to worldwide customers uniquely designed and developed IT and electronic applications and products to provide versatile and hassle-free solutions for education, business, professional, home, and personal use. Our product development team is based in the USA and Hong Kong to benefit from close collaborations with the advanced IT and electronics R & D resources in North America and the Asia Pacific region. Over the years, Ontec Group has managed to seek out alliances with technologically leading partners in order to continuously create and provide our customers with the best products and solutions in the fast growing IT and electronics arena.

Moreover, we have our own logistics and after sales service centres in Hong Kong, Holland, and UK, with our cutting-edge Products and customer-orientated vising. We are committed to fulfil the win-win strategy of satisfying end users' needs for superior product quality and service while extending first class comprehensive sales & marketing operations for our business partners

### **About ONfinity Rear Projection Interactive Whiteboard**

A design of cutting-edge technologies and unmatched features. ONfinity Rear Projection Interactive Whiteboard is a large digital display with a built-in projector and optical image detecting function. Connected to a computer, the whiteboard displays the computing image and the computer can be controlled by touching/writing on the whiteboard screen with the ONfinity E-Pen. All computing functionalities like saving, printing files, e-mailing, internet browsing, and lots more can be executed by a simple touch on the whiteboard screen with the E-Pen. With the ONfinity FreeMouse program and E-Pen, you can draw/write on the whiteboard screen freely to annotate on any application file like Word, Excel, PowerPoint, etc., which

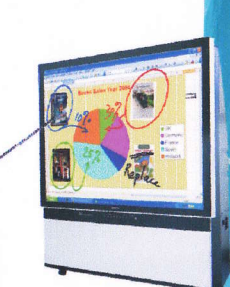

can then be saved, printed, or e-mailed out for future reference. Onfinity Interactive Whiteboard can also be Connected to a multitude of digital video and audio equipment giving cinematic high fidelity effect. Moreover, the real breakthroughfeature is that ONfinity Interactive Whiteboard is also a high definition TV making it a superb interactive multimedia platform.

**Minity Rear Projection Interactive Whiteboard** 

## **ique Features:**

- Large display screen, super high definition: choice of 3 screen sizes: 53", 61" and 72"
- Texas Instruments DLP™ (Digital Light Processing) Technology
- Unique Optical Image Detecting Technology (OIDT)
- Philips UHP™ (Ultra High Performance) projector lamp
- Support XGA 1024x768 resolution, maximum up to 1280 x 1024
- High brightness and high contrast ratio
- Zero radiation, no flickers on screen
- New generation interactive whiteboard, support free hand writing on screen using ONfinity FreeMouse Program and E-Pen Direct connection to PC
- Independent audio system, can be used as an amplifier once connected to microphone without switching on the screen
- **E** Built in TV receiver, support NICAM and SRS sound system
- Ready for HDTV (480p, 576i/p, 720p, 1080i display mode)
- Support video and VGA output function; can directly connect to a second display
- Ample connection AV ports, can directly connect to DVD/HVD/EVD/VCD/VCR/PC, headphone, microphone and digital podium
- 10,000 hours projector lamp life, 3 to 4 times longer than normal projector lamp
- Unique anti glare steel glass screen surface with shatter proof feature

#### **■ Explore the unlimited possibilities**

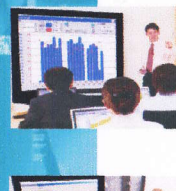

Education: creates a vibrant and interactive classroom; empowers teachers to create resourceful and interesting lessons, combines learning, participation, and fun for students; highlight and add notes on screen freely; print, save, e-mail lessons and browse the internet at any time; genuine cost effective and environmental IT teaching solution.

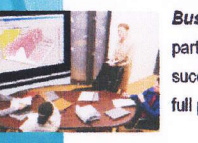

Business: delivers powerful and impressive communications to your staff, colleagues, business partners, and customers. ONfinity Rear Projection Interactive Whiteboard is the answer to your successful internal meetings, trainings, customer presentations, and trade shows, etc. Unlock the full potential of your business with ONfinity Rear Projection Interactive Whiteboard.

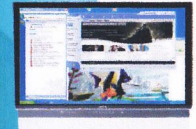

Home: enjoy multimedia interactive home theatre entertainment and applications; use ONfinity Rear Projection Interactive Whiteboard to teach and play with your children; watch digital TV/movies or surf the internet on the unbeatable large brilliant screen; experience the extreme excitement of real-life gaming effect … here is so much pleasure to explore at home with ONfinity Rear Projection Interactive Whiteboard.

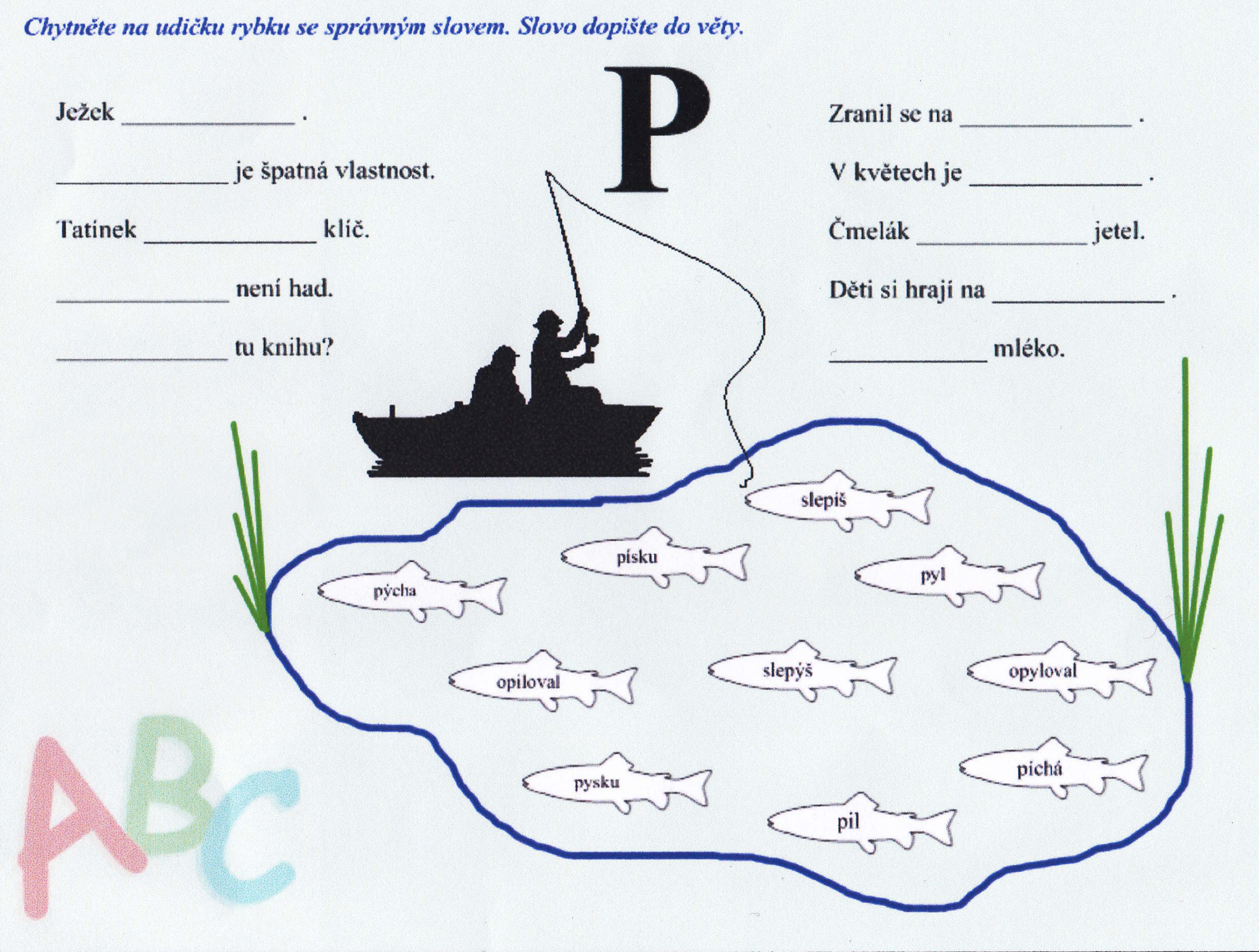

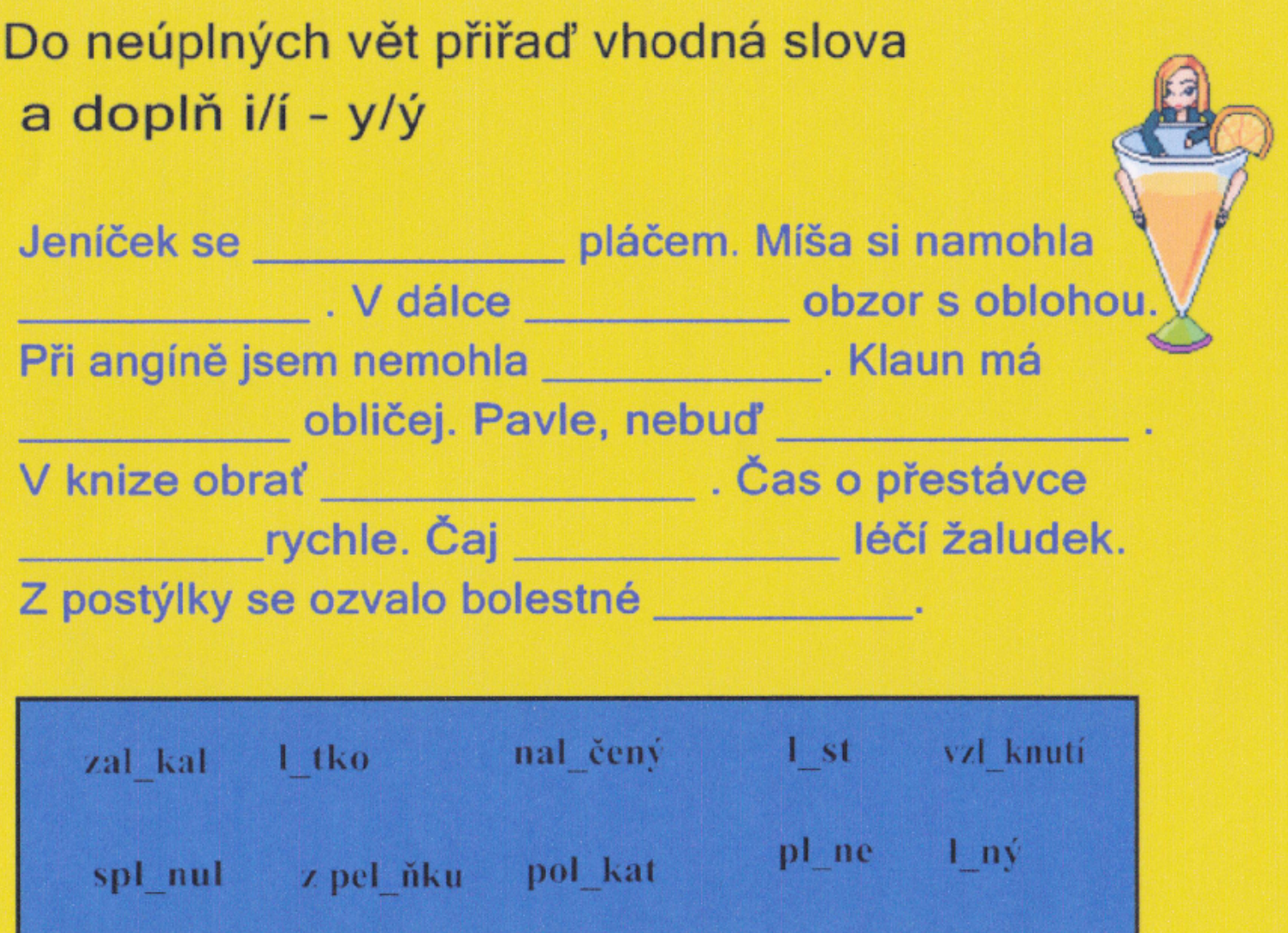

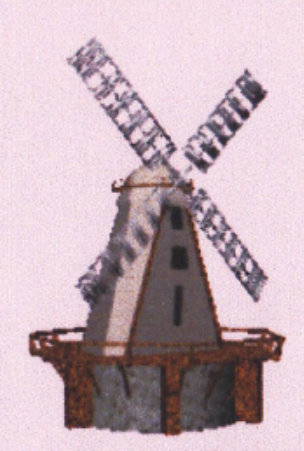

# Doplňte i/í nebo y/ý

L\_dé se vracejí. L\_ný L\_bor. Ml\_nské kameny. Nesl\_chaná událost.

BI skavá ozdoba. Mladý ml\_nář ve ml\_nici. Nedosl\_chavost. Zabl\_sklo se nad lesem. Vysoká a stará I\_pa. L\_tostivá L\_da. L\_dská společnost. Chytrý jako I\_ška. L\_tovali jsme kamarády z L tomyšle.

BI zko lesa. SI šet trávu růst. Nesl šně se pl žit.

### Přiřad' ke slovům vyjmenovaným slova příbuzná

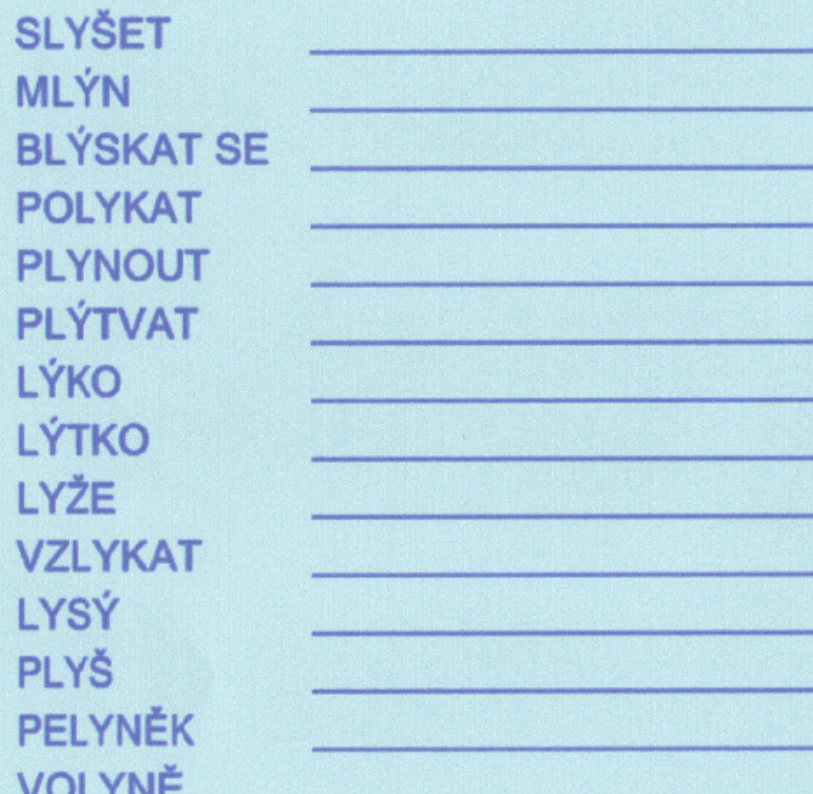

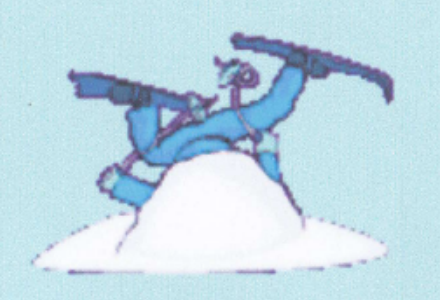

zablýsknout se, blýskavý zalykat se, spolykat, napolykat lýčí, lýčený, lýkový mlynář, mlýnice, mlýnský neplýtvat, vyplýtvat lyžař, lyžovat, lyžařský lysina, lyska, Lysá pelyňkový lýtkový plyn, splývat, plynule vzlyk, vzlykot

plyšový uslyšet, nedoslýchavý, slyšitelnost

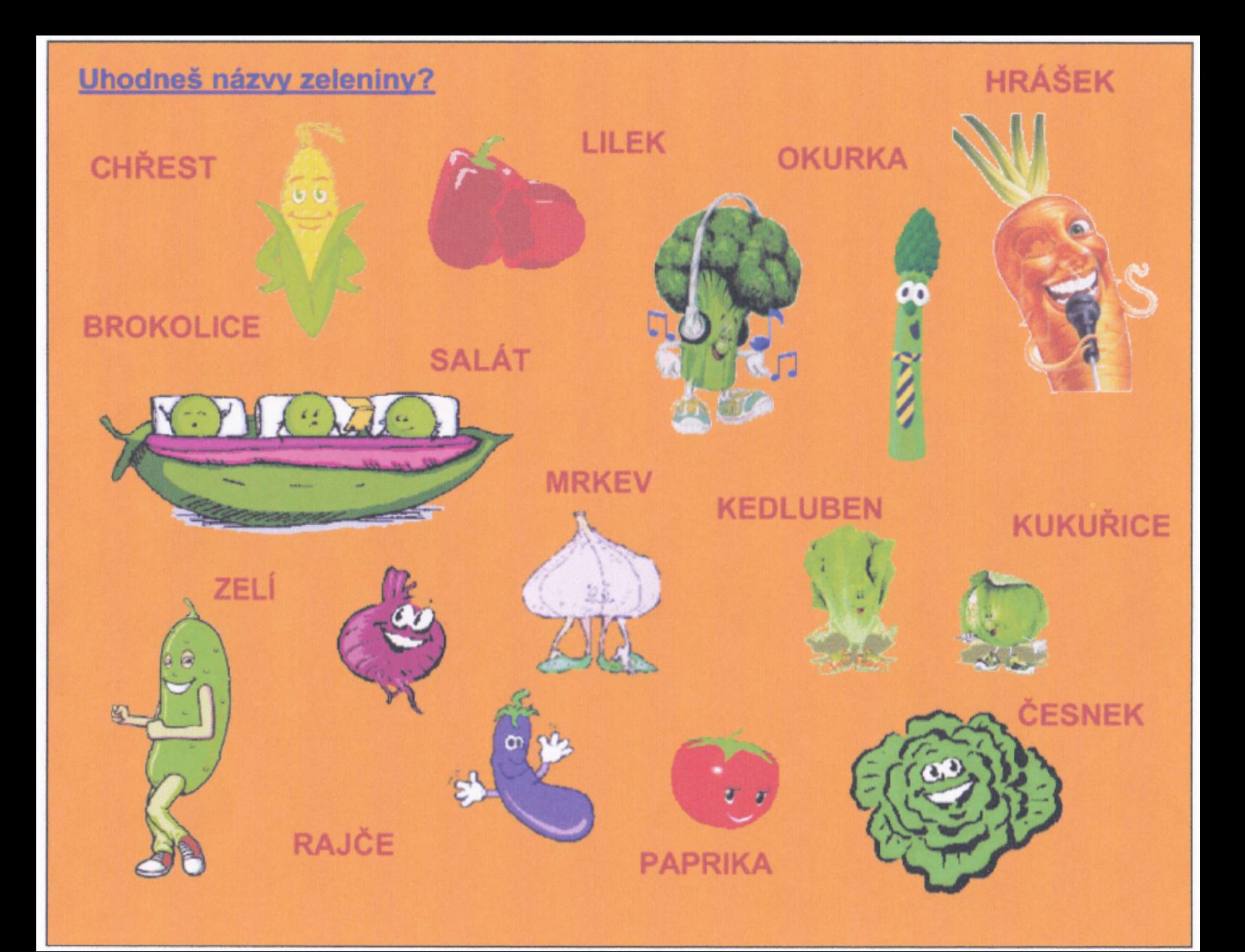

Hledej násobky čísel 3, 5, 7 a správně je seřad':

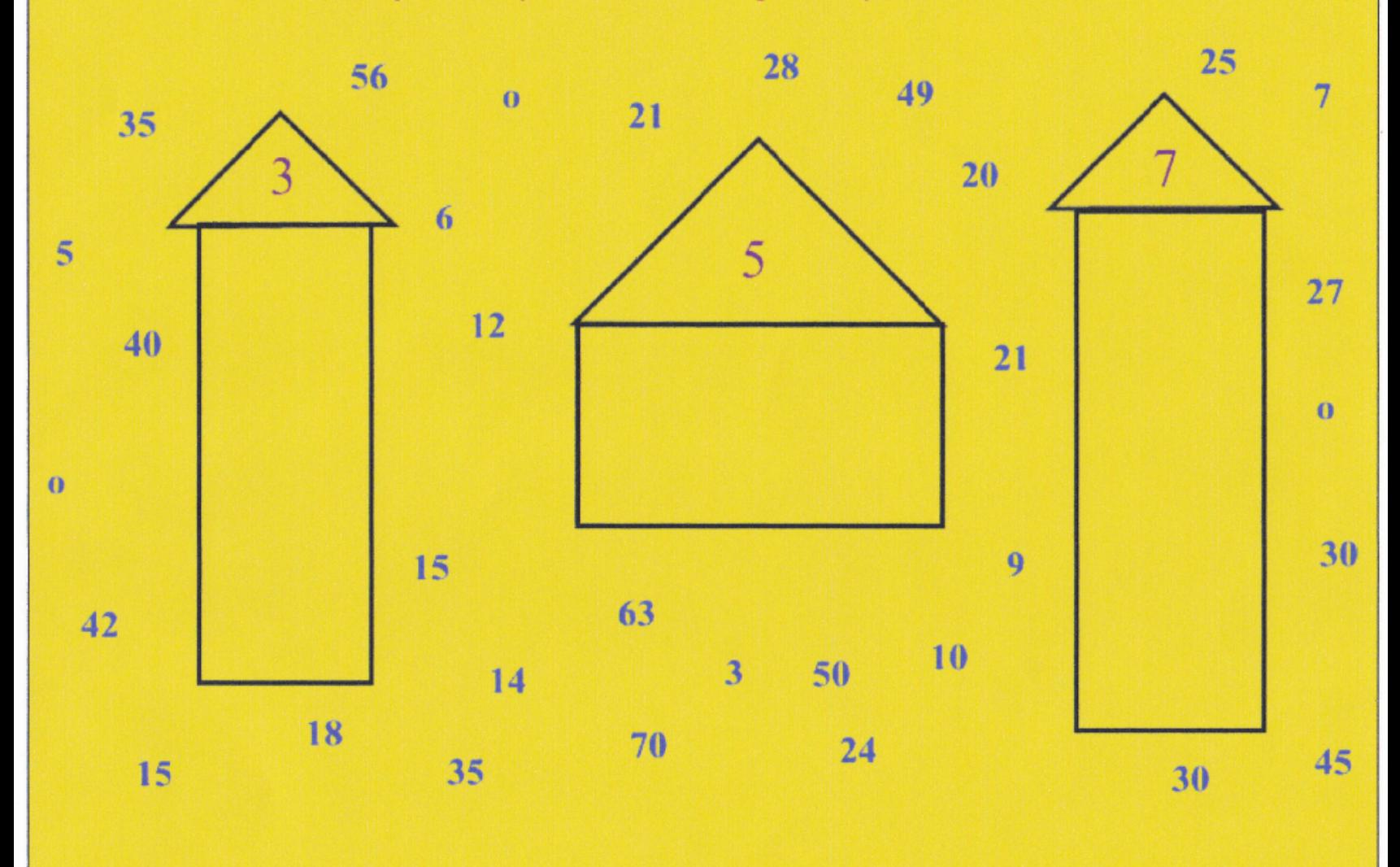

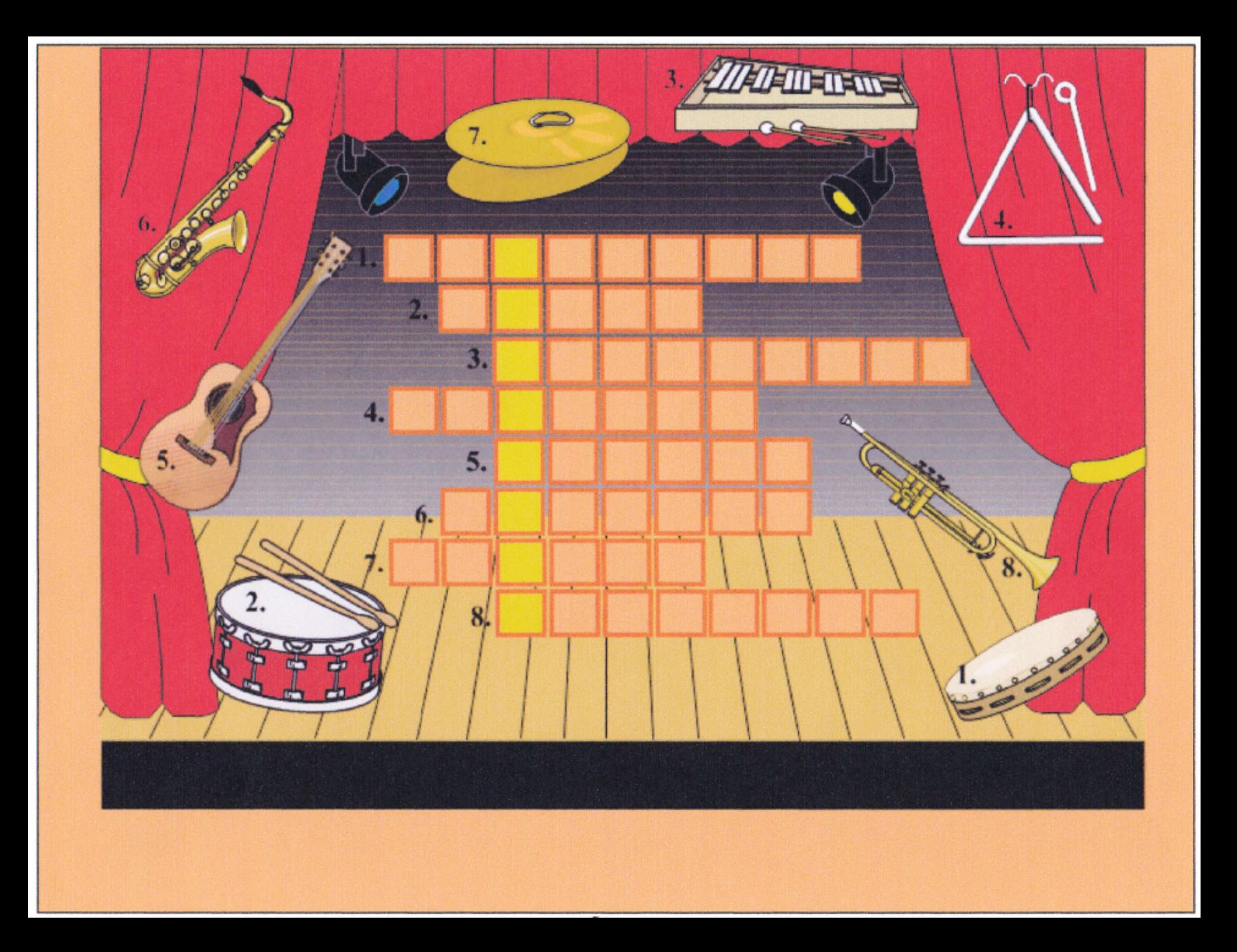

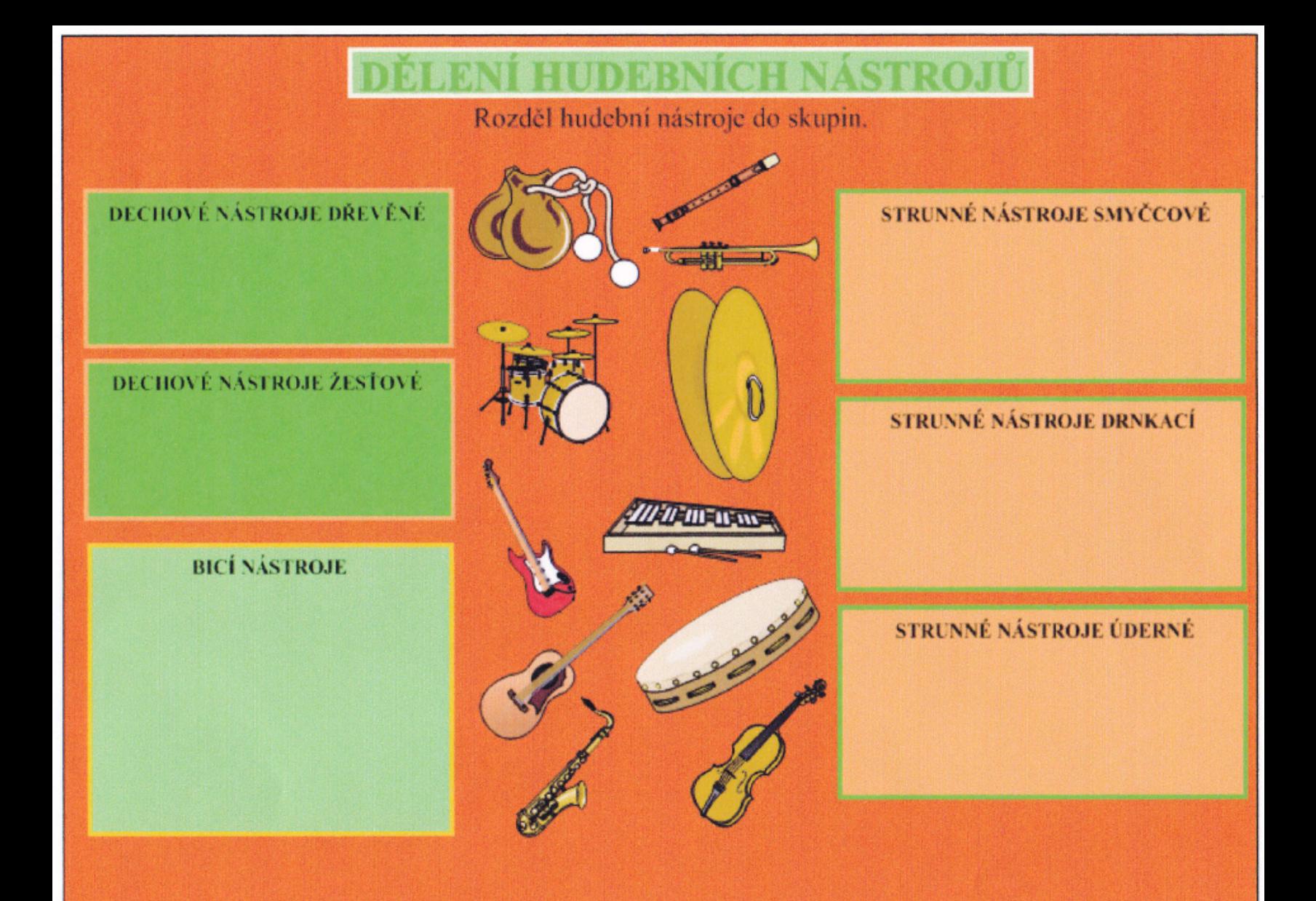

### **ANOTACE**

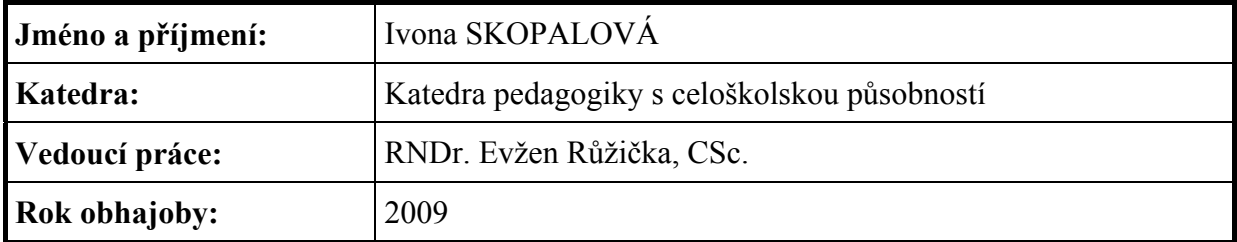

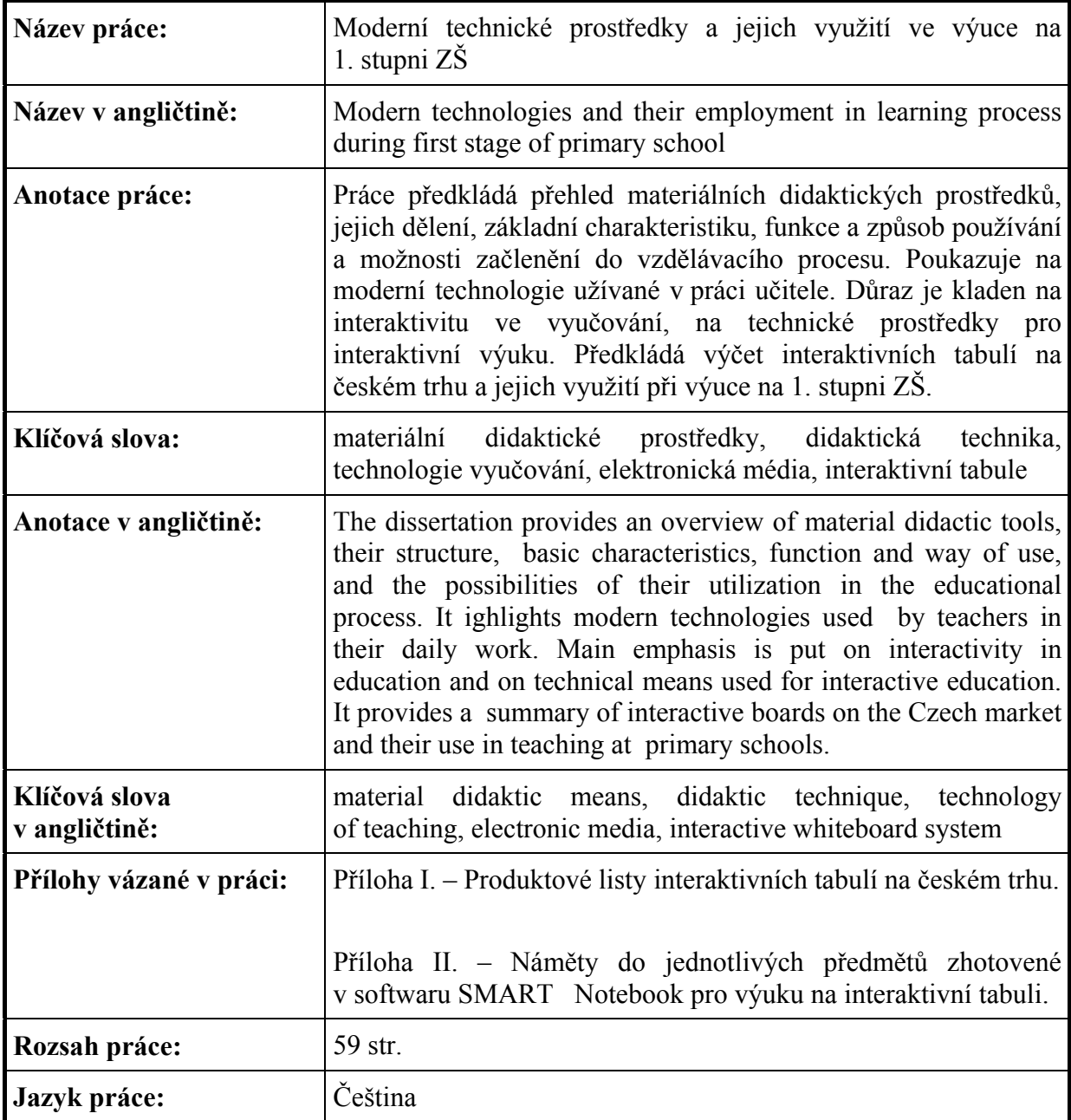